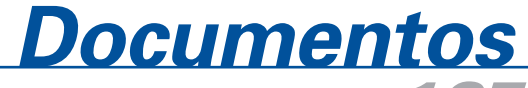

*165 ISSN 1679-2599 Maio, 2008*

## **Procedimento Prático para Elaboração de uma Tabela de Produção**

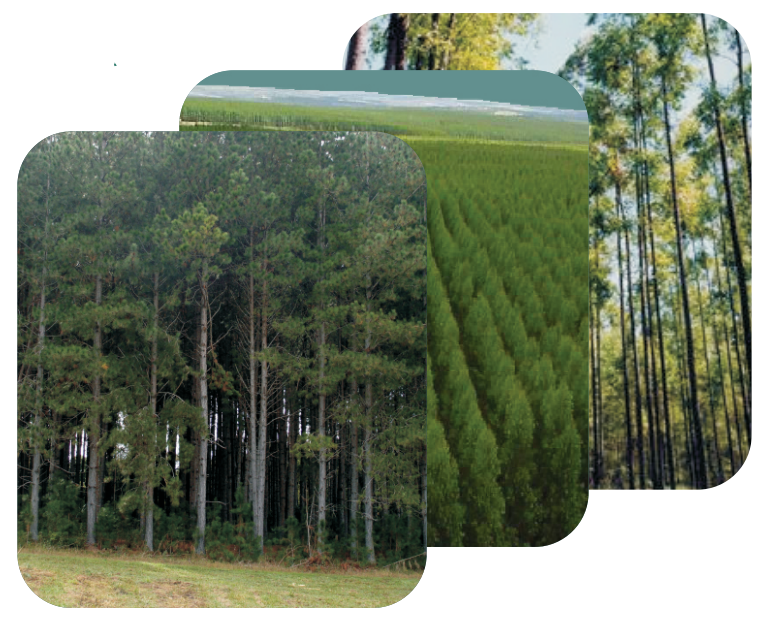

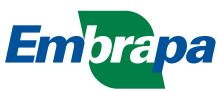

*ISSN 1679-2599 Maio, 2008*

*Empresa Brasileira de Pesquisa Agropecuária Embrapa Florestas Ministério da Agricultura, Pecuária e Abastecimento*

# *Documentos 165*

# **Procedimento Prático para Elaboração de uma Tabela de Produção**

Gerson Luiz Selle Dalva Teresinha Pauleski Evaldo Muñoz Braz

Embrapa Florestas Colombo, PR 2008

Exemplares desta publicação podem ser adquiridos na:

#### *Embrapa Florestas*

Estrada da Ribeira, Km 111, Guraituba, 83411 000 - Colombo, PR - Brasil Caixa Postal: 319 Fone/Fax: (41) 3675 5600 Home page: www.cnpf.embrapa.br E-mail: sac@cnpf.embrapa.br

#### **Comitê de Publicações da Unidade**

Presidente: Patrícia Póvoa de Mattos Secretária-Executiva: Elisabete Marques Oaida Membros: Álvaro Figueredo dos Santos, Dalva Luiz de Queiroz Santana, Edilson Batista de Oliveira, Elenice Fritzsons, Jorge Ribaski, José Alfredo Sturion, Maria Augusta Doetzer Rosot, Sérgio Ahrens

Supervisão editorial: Patrícia Póvoa de Mattos Revisão de texto: Mauro Marcelo Berté Normalização bibliográfica: Elizabeth Denise Câmara Trevisan Editoração eletrônica: Mauro Marcelo Berté Foto da capa: Arquivo *Embrapa Florestas*

**1a edição** 1a impressão (2008): sob demanda

#### **Todos os direitos reservados**

A reprodução não-autorizada desta publicação, no todo ou em parte, constitui violação dos direitos autorais (Lei no 9.610).

**Dados Internacionais de Catalogação na Publicação (CIP)** *Embrapa Florestas*

Selle, Gerson Luiz.

Procedimento prático para elaboração de uma tabela de produção [recurso eletrônico] / Gerson Luiz Selle, Dalva Terezinha Pauleski, Evaldo Muñoz Braz. - Dados eletrônicos. - Colombo : Embrapa Florestas, 2008.

1 CD-ROM. - (Documentos / Embrapa Florestas, ISSN 1679-2599 ; 165)

1. Madeira - Estoque – Estimativa. 2. Desbaste. 3. Manejo florestal. I. Pauleski, Dalva Terezinha. II. Braz, Evaldo Muñoz. III. Título. IV. Série.

CDD 634.9285 (21. ed.)

© Embrapa 2008

## **Autores**

### **Gerson Luiz Selle**

Engenheiro Florestal, M.Sc., Doutorando pelo Programa de Pós-Graduação em Engenharia Florestal, Centro de Ciências Rurais, Universidade Federal de Santa Maria. hs@ccr.ufsm.br

### **Dalva Teresinha Pauleski**

Engenheira Florestal, M.Sc., Doutoranda pelo Programa de Pós-Graduação em Engenharia Florestal, Centro de Ciências Rurais, Universidade Federal de Santa Maria. dpauleski@yahoo.com.br

#### **Evaldo Muñoz Braz**

Engenheiro Florestal, M.Sc., Doutorando pelo Programa de Pós-Graduação em Engenharia Florestal, Centro de Ciências Rurais, Universidade Federal de Santa Maria, Pesquisador da *Embrapa Florestas*. evaldo@cnpf.embrapa.br

## **Apresentação**

À medida que se classifique locais (sítios), de acordo com a sua capacidade de produzir, é possível avançar mais e criar uma outra ferramenta capaz de estruturar a produção de uma determinada população florestal.

Com dados coletados na floresta e com o auxílio de modelos matemáticos, pode-se estimar o desenvolvimento do povoamento e saber qual a produção que se tem estocada e, com isso, visualizar uma produção futura.

Nos planejamentos florestais, essa ferramenta é de grande valia, pois serve para fornecer informações em várias situações ao longo do tempo, facilitando as previsões com relativa precisão.

Assim, fornecendo um procedimento conciso, prático e simples, este trabalho visa divulgar ao máximo, para todos os profissionais e estudantes florestais, as técnicas necessárias para elaboração de tabelas de produção.

> Ivar Wendling Chefe de Pesquisa e Desenvolvimento

# **Sumário**

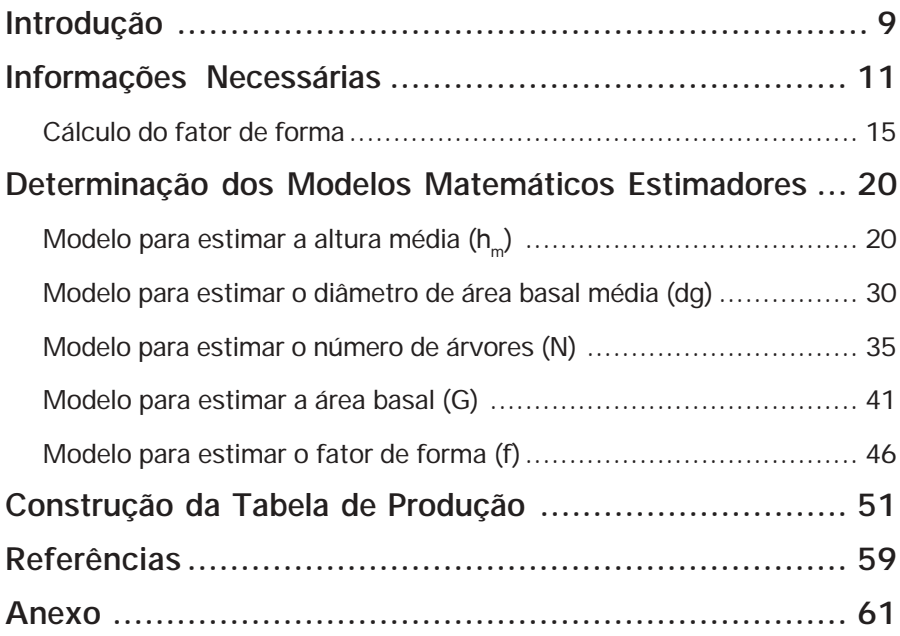

## **Procedimento Prático para Elaboração de uma Tabela de Produção**

*Gerson Luiz Selle Dalva Teresinha Pauleski Evaldo Muñoz Braz*

## **Introdução**

Empresas florestais estão a todo o momento colocando em questão a tendência do mercado consumidor e, conseqüentemente, realizando prognoses relacionadas ao estoque de madeira atual e futuro de suas florestas. Em vista disso, é importante que sejam utilizadas técnicas que possibilitem estimar o estoque, com precisão. Para tal, são confeccionadas "Tabelas de Produção", a fim de estruturar a produção para um determinado regime de desbaste, estimando o estoque de madeira em cada idade e sítio no povoamento remanescente e a produção total acumulada ao longo da rotação (MAINARDI et al., 1996).

A intervenção nos povoamentos através dos desbastes, sob o ponto de vista biológico, favorece o crescimento das árvores remanescentes ao desbaste, pela liberação de mais espaço aéreo para o desenvolvimento das copas, maior superfície de produção fotossintética para um menor número de indivíduos, bem como, menor competição por nutrientes minerais e água disponíveis no mesmo sítio (ALVES, 1982). Sobre o assunto, Schneider (1993b) comenta que se tratando de povoamentos de mesma idade (equiâneos), a área basal total da floresta é função do diâmetro médio das árvores e da densidade populacional, sendo que maiores densidades acarretam valores maiores de área basal até o momento em que o

povoamento entra em competição, o que causa uma redução no incremento diamétrico e, por conseqüência, do incremento em área basal. A área basal sofre influência da idade e da qualidade do sítio, determinando que: em sítios mais produtivos ocorre uma rápida taxa inicial de crescimento e, em povoamentos maduros, o incremento em área basal tende a permanecer constante. O que se observa é que uma pequena melhora na qualidade de um sítio ocasiona um notável incremento no acúmulo de área basal.

Neste sentido, os desbastes permitem aumentar o espaço disponível a cada árvore, proporcionando o desenvolvimento equilibrado da copa e do sistema radicular. A aplicação de desbastes pode, em função de sua intensidade, causar a diminuição da produção total, mas possui o propósito primordial de elevar a produtividade comercial dos sortimentos, através do aumento da dimensão individual das árvores (SCHNEIDER et al., 1991).

Assmann, citado por Schneider et al. (1991), afirma que as áreas manejadas com desbastes pesados produzem menor volume total que as com desbastes leves. No mesmo sentido, Reinstorf (1970), estudando a influência da densidade populacional no crescimento de *Pinus elliottii*, constatou que a produção foi maior em povoamentos de alta densidade quando comparada com povoamentos de menor densidade, e que a qualidade do sítio também influencia a produção, pois sítios mais produtivos, para atingir todo o seu potencial produtivo, necessitam de um número maior de árvores por unidade de área do que os sítios menos produtivos.

A complexidade da determinação de regimes de desbaste levou Magin, citado por Schneider (1993a), a desenvolver um método que permite obter o volume desbastado em um período a partir do volume remanescente na floresta, permitindo ainda estruturar as tabelas em relação ao povoamento remanescente, desbaste e produção total. O volume do desbaste é definido através de um fator (K-Magin) que depende do tipo e peso do desbaste aplicado no povoamento. Esta metodologia está sendo amplamente utilizada em vários países, para diferentes espécies, destacando-se os trabalhos de Hradetzky (1972), Schneider (1984) e Aguirre (1991).

Neste sentido, objetiva-se apresentar, de maneira fácil, resumida e prática, uma forma para determinar o estoque de madeira do povoamento por idade e por índice de sítio, utilizando, para a estimativa, variáveis de fácil medição e identificação, denominada de Tabela de Produção.

Salientamos que os dados utilizados são meramente didáticos, tendo como objetivo a exemplificação dos passos seguidos, facilitando o entendimento.

## **Informações Necessárias**

Inicialmente, para se elaborar uma tabela de produção, é necessário classificar-se os sítios da população em estudo. Além disso, será necessário levantar informações do povoamento, através de unidades amostrais, e com estas calcular as demais (Tabela 1).

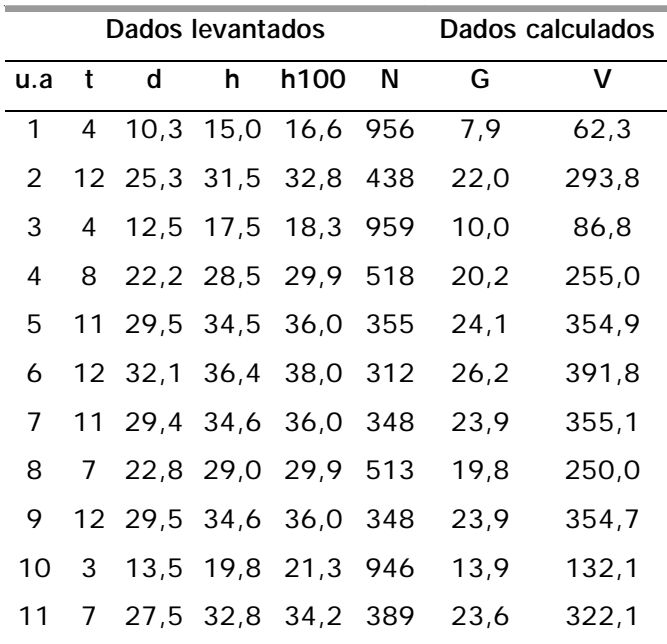

**Tabela 1.** Dados levantados e calculados sobre o povoamento.

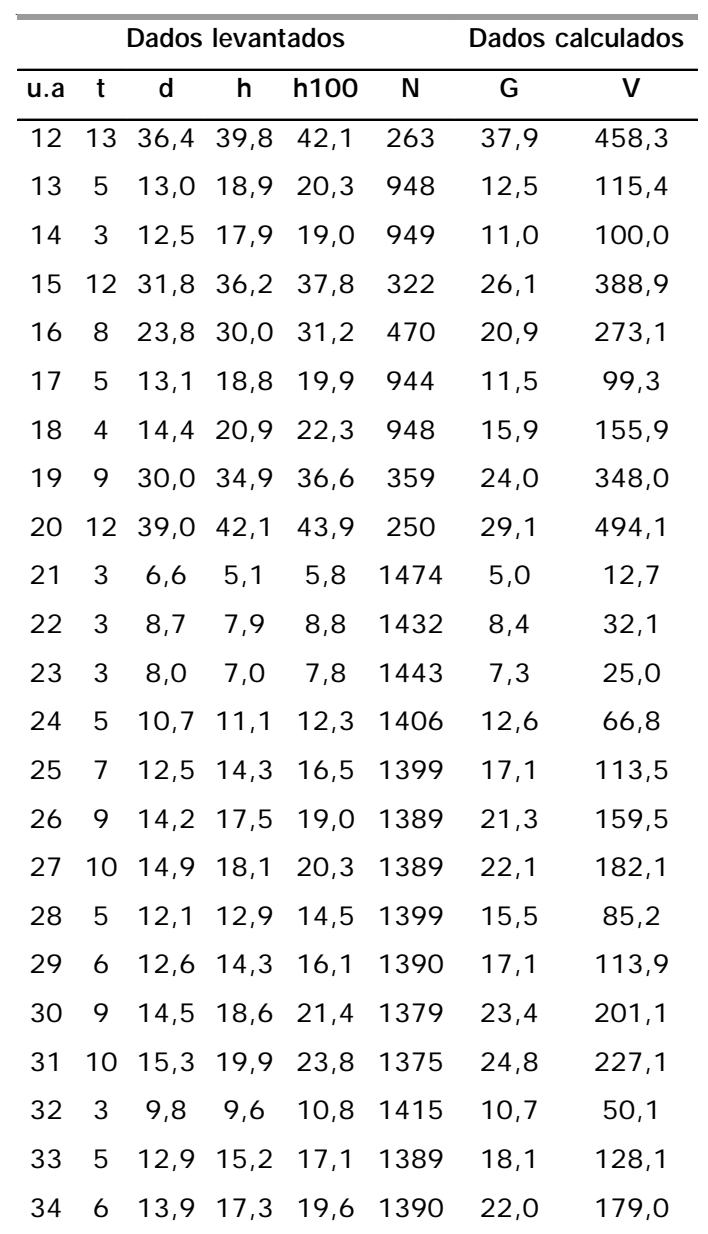

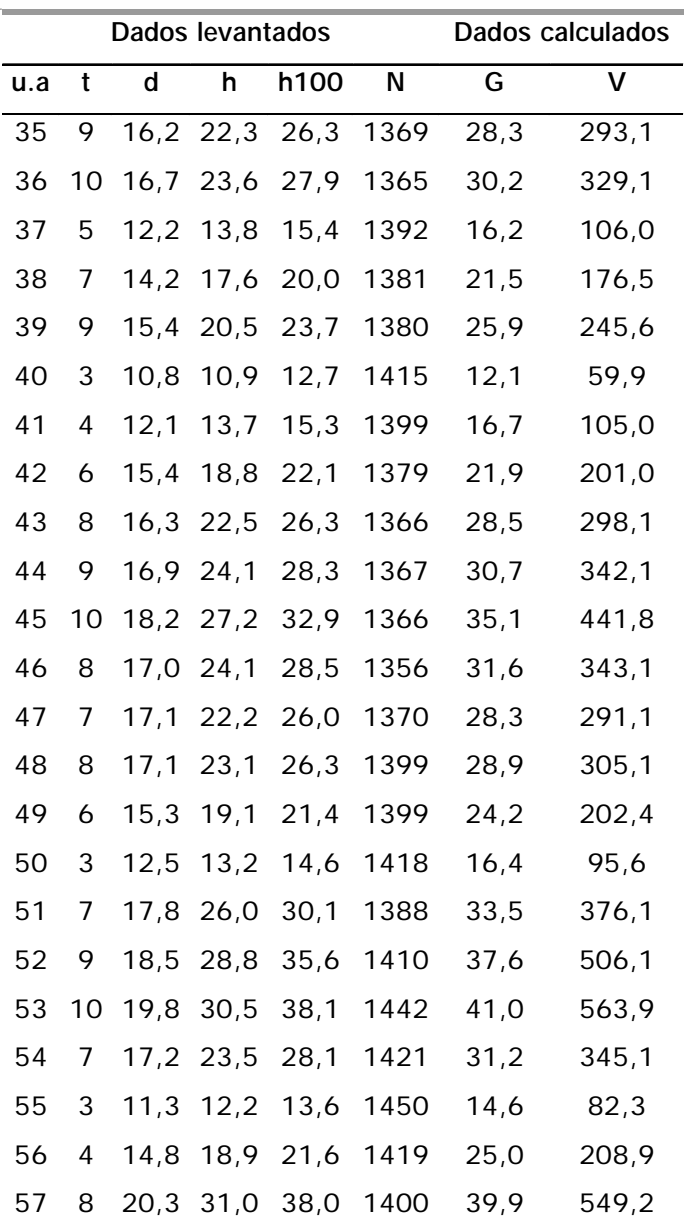

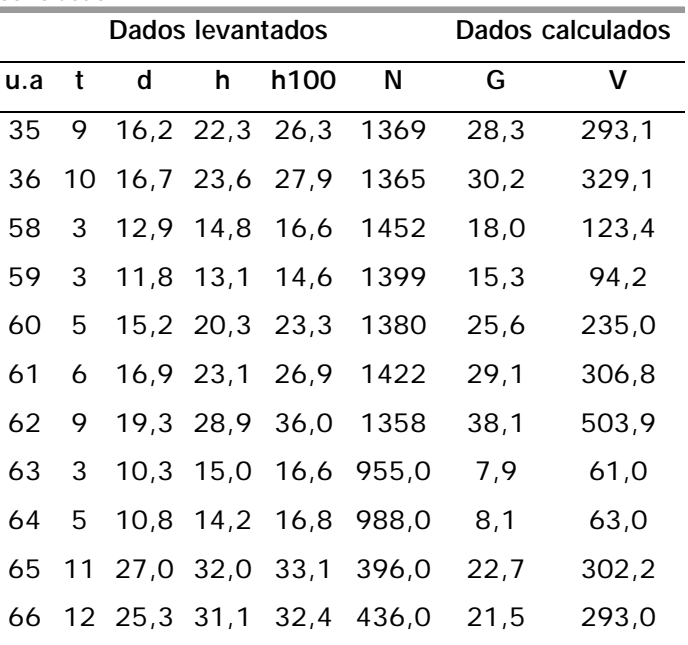

conclusão

Onde: u.a = unidade amostral;  $t =$  idade (anos); d = diâmetro (cm)  $h =$  altura média (m); h100 = altura dominante (m); N = nº de árvores; G = área basal  $(m<sup>2</sup>)$ ;  $V =$  volume  $(m<sup>3</sup>)$ .

Há necessidade de se levantar também dados de cubagem, neste caso, de 60 árvores dominantes do povoamento, sendo que a metodologia completa para cubagem é apresentada por Finger (1992). A seguir é apresentado, como exemplo, a planilha dos dados da árvore 1, necessários para o cálculo do fator de forma (Tabela 2).

| Altura (m)              | Diâmetro (cm) | Comprimento   |
|-------------------------|---------------|---------------|
|                         |               | do torete (m) |
| 0,1                     | 13,0          | 0,1           |
| 1,3                     | 9,9           | 1,3           |
| 2,3                     | 9,5           | 1,0           |
| 3,3                     | 9,0           | 1,0           |
| 4,3                     | 8,5           | 1,0           |
| 5,3                     | 8,2           | 1,0           |
| 6, 3                    | 8,0           | 1,0           |
| 7,3                     | 7,2           | 1,0           |
| 8,3                     | 7,0           | 1,0           |
| 9,3                     | 6, 8          | 1,0           |
| 10,3                    | 6,0           | 1,0           |
| Altura total $= 17.9$ m | 7,6           |               |

**Tabela 2.** Planilha de dados de cubagem da árvore de número 1.

## **Cálculo do fator de forma**

Para o cálculo do fator de forma, são usados os dados de cubagem das 60 árvores dominantes do povoamento, conforme exemplo (árvore 1) apresentado na Tabela 2.

Os comprimentos dos toretes considerados, para fins de cálculo do volume, são: de 0,1 m até 1,3 m e, de metro em metro até 10,3 m, sendo considerado acima dessa altura como ponteira da árvore. Deve-se ressaltar que o último torrete tem a forma de um cone, enquanto os demais apresentam a forma de um cilindro, por isso o cálculo diferenciado.

O primeiro passo será calcular a área basal (G) de cada torete, cujos resultados estão apresentados na Tabela 3.

$$
G = \frac{\pi \times (d)^2}{4}
$$
; onde:  $\pi = 3$ , 14159265; d = diâmetro em metros.  
\n
$$
G_{0,1} = \frac{3,14159265 \times (0,130)^2}{4} = 0,013273
$$
\n
$$
G_{1,3} = \frac{3,14159265 \times (0,099)^2}{4} = 0,007698
$$
, e assim até a altura de 10,3 m  
\n
$$
G_{10,3} = \frac{3,14159265 \times (0,060)^2}{4} = 0,002827
$$

**Tabela 3.** Área basal de cada torete.

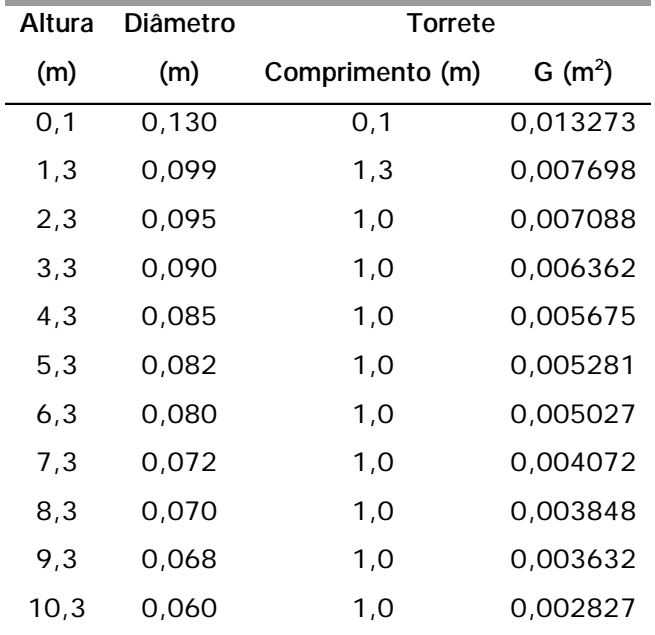

Após o cálculo das áreas basais (G), deve-se calcular o volume dos toretes (Tabela 4), assim exemplificado para a árvore 1.

 $*1,30 = 0,013631$ 2  $1^{\circ}$ torrete =  $\frac{0.013273 + 0.007698}{2} * 1.30 = 0.013631$ , e assim calculamos até o último torrete (11º), que correspondente à ponta da árvore:

$$
11^{\circ}torrecte = \frac{0,002827x7,6}{3} = 0,007163
$$

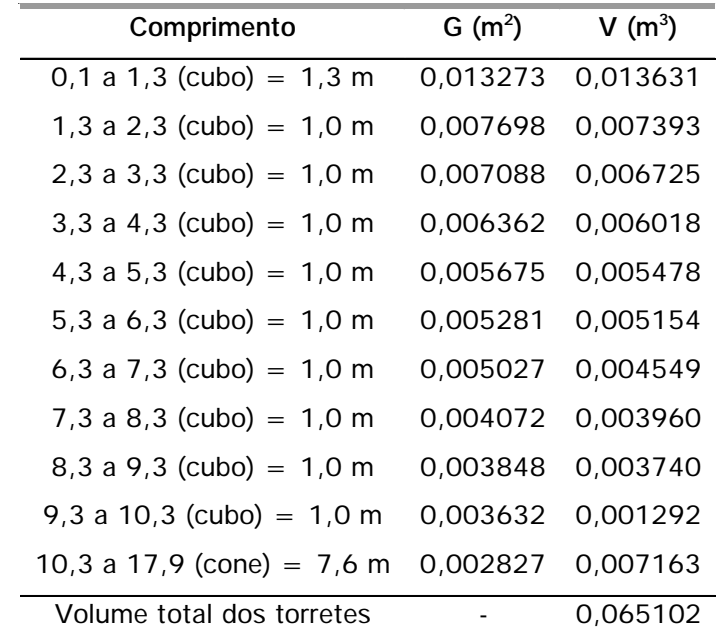

**Tabela 4.** Volume dos torretes.

*Volume do cilindro* =  $G_{h1,3}$   $*$  *ht* = 0,007698  $*$ 17,9 = 0,137789

*Fator de forma real*( $ff$ ) =  $\frac{\text{Volume dos torretes}}{\text{Volume do cilindro}} = \frac{0,065102}{0,137789} = 0,47248$ 

Na Tabela 5 são apresentados os valores do cálculo dos fatores de forma das 60 árvores cubadas.

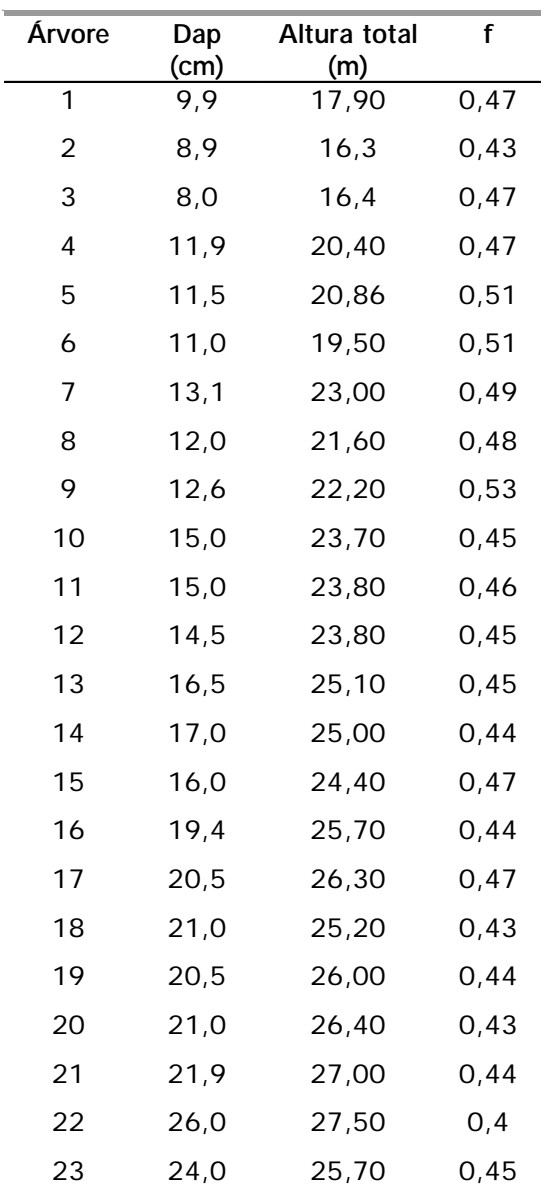

**Tabela 5.** Valores do diâmetro a altura do peito (DAP), altura total e do fator de forma calculado a partir da análise de tronco.

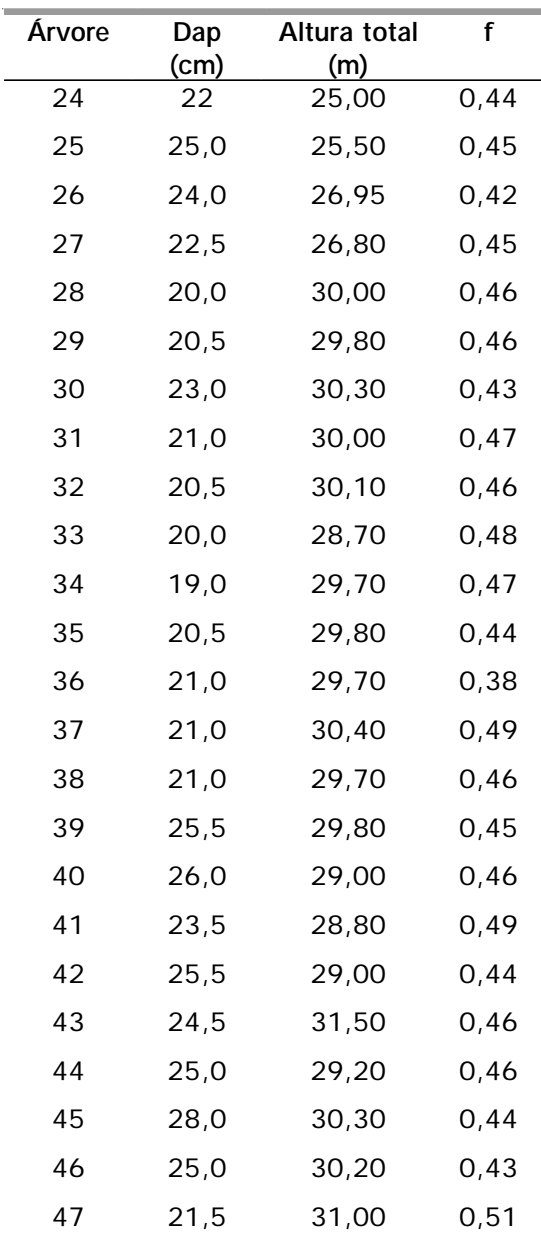

conclusão

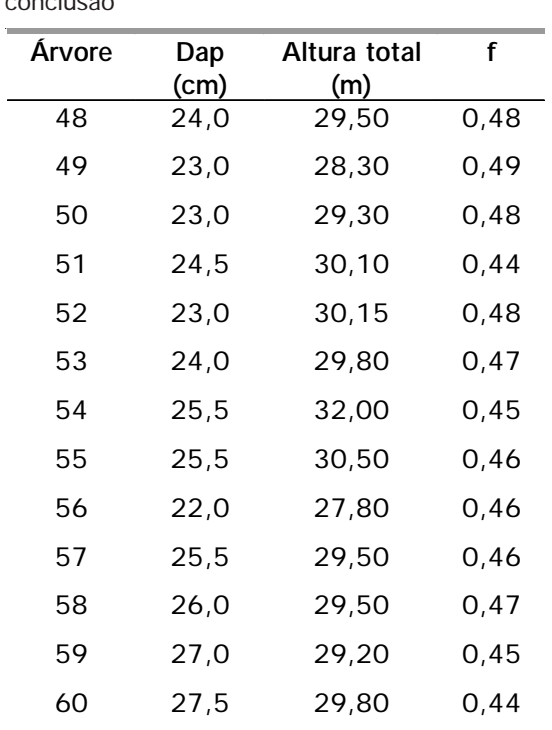

De acordo com os dados disponíveis sobre o povoamento, são definidos quais farão parte da tabela de produção. Neste caso, optou-se por: altura dominante, altura média, diâmetro médio, número de árvores, área basal, fator de forma e volume, para cada índice de sítio.

## **Determinação dos Modelos Matemáticos Estimadores**

## **Modelo para estimar a altura média (h**)

Inicialmente é determinada a equação hipsométrica que fornecerá a altura média. Podendo-se optar entre duas situações:

1) gerar uma função hipsométrica específica para o povoamento;

2) testar equações já elaboradas (disponíveis na literatura), como os apresentados na Tabela 6.

Para gerar equação específica, deve-se formular um modelo através do processo de regressão, fazendo com que a altura média (h<sub>m</sub>), que é a variável dependente, seja uma função explicada pelas variáveis independentes, como: altura dominante  $(h_{100})$ , logaritmo da altura dominante (log h<sub>100</sub>), logaritmo da altura dominante ao quadrado (log h<sub>100</sub>)<sup>2</sup>, logaritmo da altura dominante ao cubo (log h $_{100}$ ) $^3$  etc.

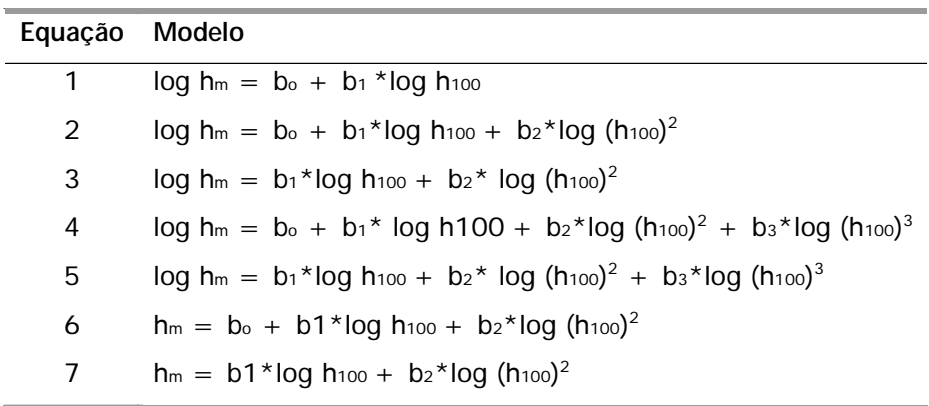

Tabela 6. Modelos de equações hipsométricas (h<sub>m</sub>).

Os critérios para seleção de modelos elaborados por regressão são baseados em estatísticas. As mais utilizadas são: coeficiente de determinação (R2), coeficiente de variação (CV), erro padrão da estimativa (Sxy), valor de F (F Value) e a significância das variáveis independentes do modelo (HAIR JUNIOR et al., 1998; FLORIANO et al., 2007).

O modelo que melhor ajusta os dados será aquele que apresentar o coeficiente de determinação mais próximo da unidade, o menor coeficiente de variação, o menor erro padrão da estimativa (que mede o desvio médio entre os valores reais e os estimados), o maior valor de F, a melhor distribuição dos resíduos (aquele onde a concentração dos pontos se situarem mais próximo do eixo das abcissas em toda sua extensão e

conseqüentemente mais próximos de zero), bem como o maior nível de significância das variáveis independentes do modelo (apresentar valores mais próximos de 0,0001 ou 99 %).

Os testes com os modelos foram feitos através do pacote estatístico SAS (1999) com o procedimento GLM, cuja programação encontra-se no Anexo 1.

O modelo mais apropriado será aquele que apresentar o maior coeficiente de determinação, o menor coeficiente de variação, o maior valor de F e a melhor análise do gráfico dos resíduos (Figuras de 1 a 7). Uma outra questão a considerar na escolha do modelo é a sua simplicidade.

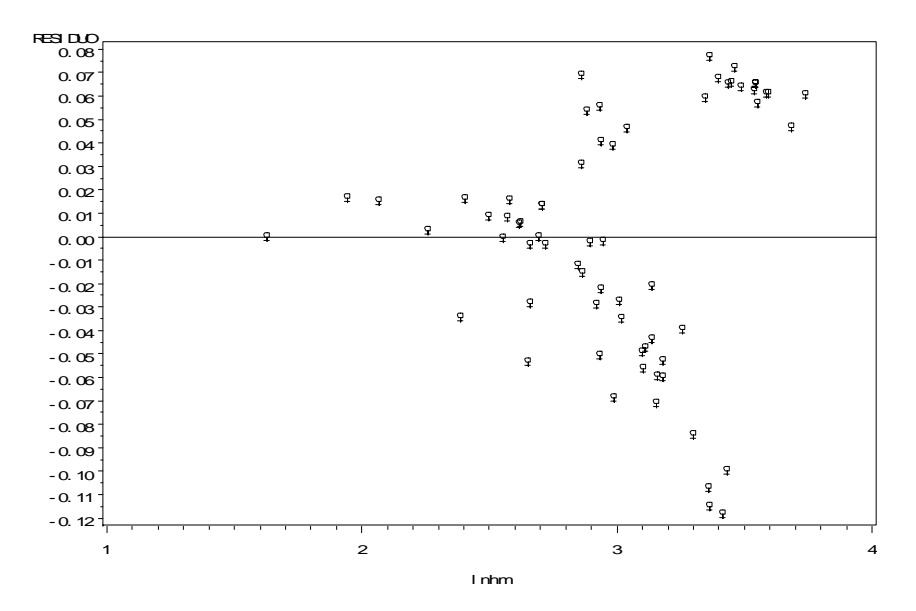

**Fig. 1.** Distribuição dos resíduos da função log h<sub>m</sub> = b<sub>o</sub> + b<sub>1</sub>\*log h<sub>100.</sub>

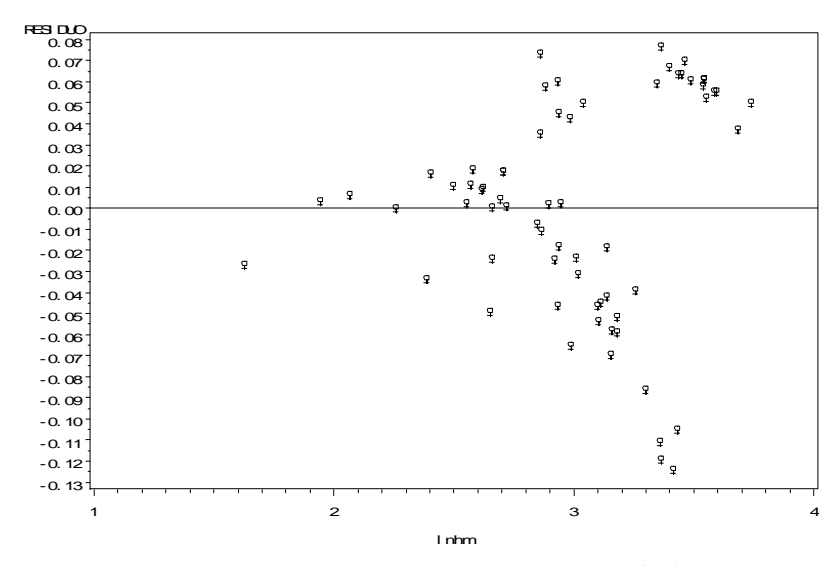

**Fig. 2.** Distribuição dos resíduos da função log h<sub>m</sub> = b<sub>o</sub> + b<sub>1</sub>\*log h<sub>100</sub> + b<sub>2</sub>\*log (h<sub>100</sub>)<sup>2</sup>.

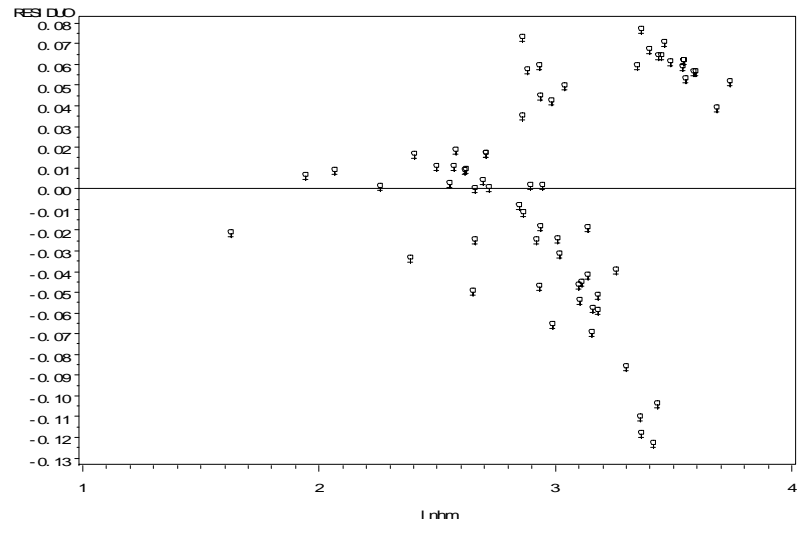

**Fig. 3.** Distribuição dos resíduos da função log h<sub>m</sub> = b<sub>1</sub>\*log h<sub>100</sub> + b<sub>2</sub>\*log (h<sub>100</sub>)<sup>2</sup>.

 $\ddot{\phantom{a}}$ 

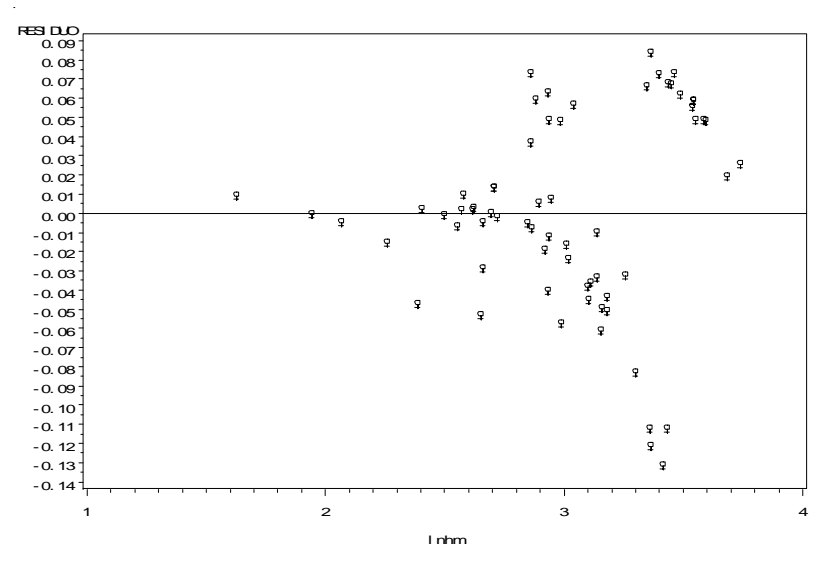

**Fig. 4.** Gráfico da distribuição dos resíduos da função In h<sub>m</sub> = b<sub>o</sub> + b<sub>1</sub>Inh<sub>100</sub> + b<sub>2</sub>(Inh<sub>100</sub>)<sup>2</sup> + b<sub>3</sub>(Inh<sub>100</sub>)<sup>3</sup>

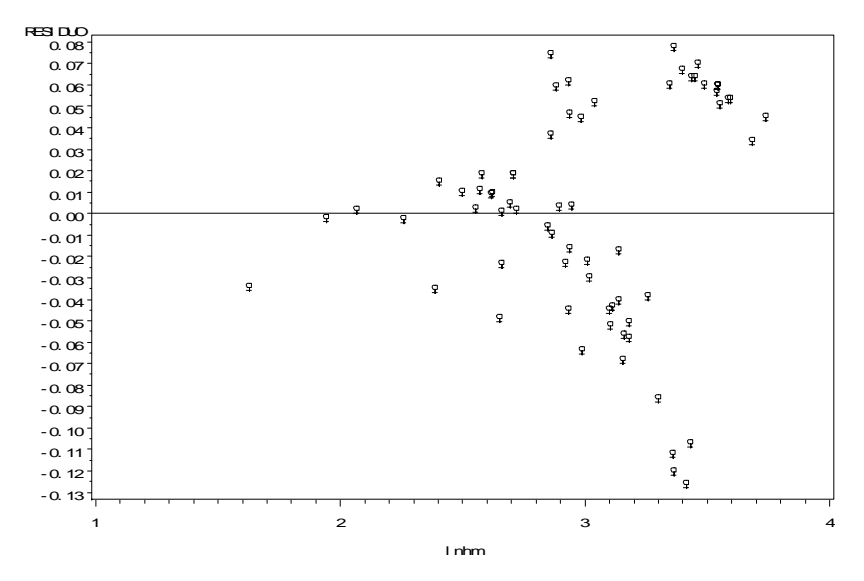

**Fig.** 5. Distribuição dos resíduos da função log h<sub>m</sub> = b<sub>1</sub>\*log h<sub>100</sub> + b<sub>2</sub>\*log (h<sub>100</sub>)<sup>2</sup> + b<sub>3</sub>\*log (h<sub>100</sub>)<sup>3</sup>

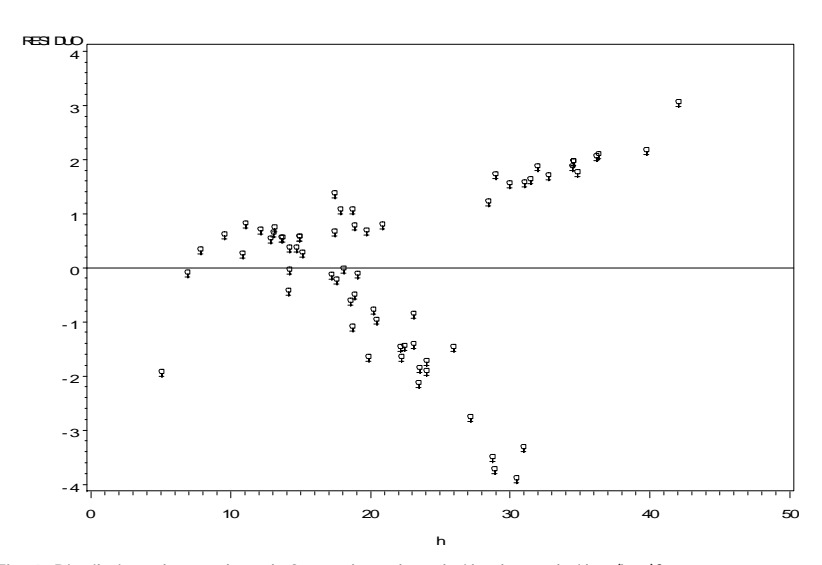

**Fig. 6**. Distribuição dos resíduos da função h<sub>m</sub> = b<sub>o</sub> + b<sub>1</sub>\*log h<sub>100</sub> + b<sub>2</sub>\*log (h<sub>100</sub>)<sup>2</sup>.

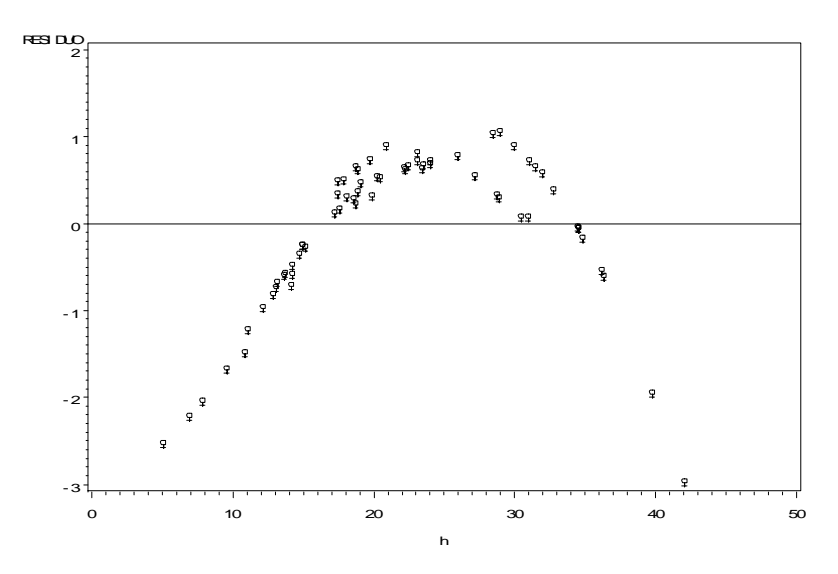

**Fig. 7.** Distribuição dos resíduos da função h<sub>m</sub> = b<sub>1</sub>\*log h<sub>100</sub> + b<sub>2</sub>\*log (h<sub>100</sub>)<sup>2</sup>.

Pode-se observar, na Tabela 7, que a equação 3 (log  $h_m = b_1 * log h_{100} +$ b $_2^{\star}$ log (h $_{100}$ ) $^2$ ) apresenta as melhores estatísticas (R $^2$ , CV e F), muito embora, ao analisar os gráficos da distribuição dos resíduos (Figuras de 1 a 7), nenhuma das funções apresenta uma boa distribuição.

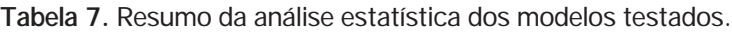

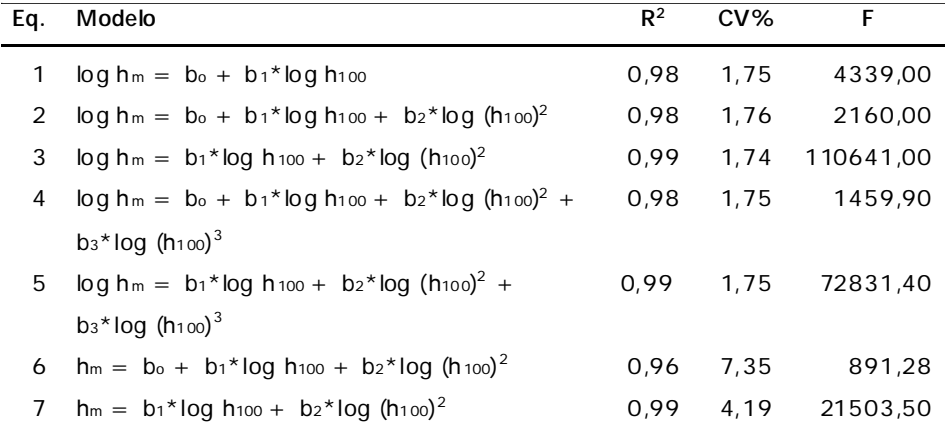

Substituindo-se os coeficientes pelos valores, temos:

$$
log h_m = 0.9074337256 * log h_{100} + 0.0179504724 * log (h_{100})^2.
$$

Um teste interessante de ser feito é o da comparação entre as altura reais e as alturas estimadas pelo modelo selecionado (Tabela 8 e Fig. 8).

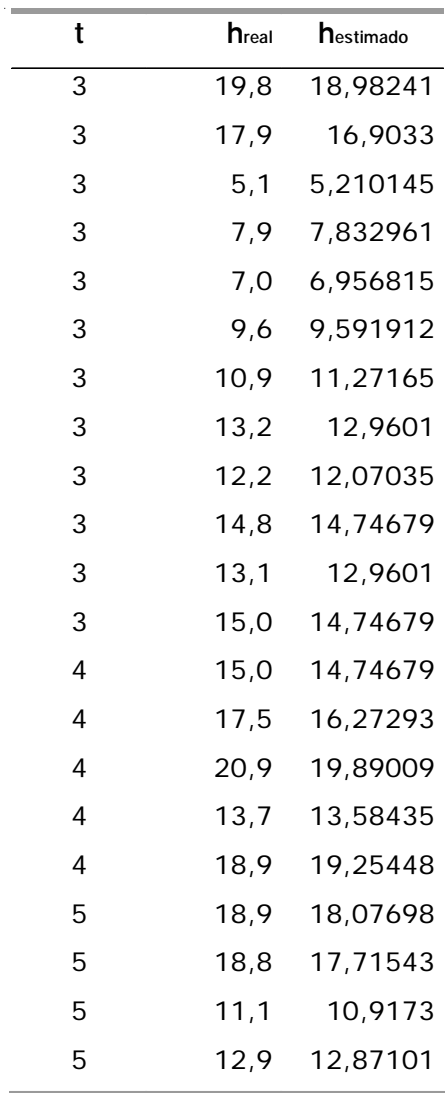

**Tabela 8.** Alturas reais e alturas estimadas pelo modelo selecionado em função da idade.

 $\overline{\phantom{0}}$ 

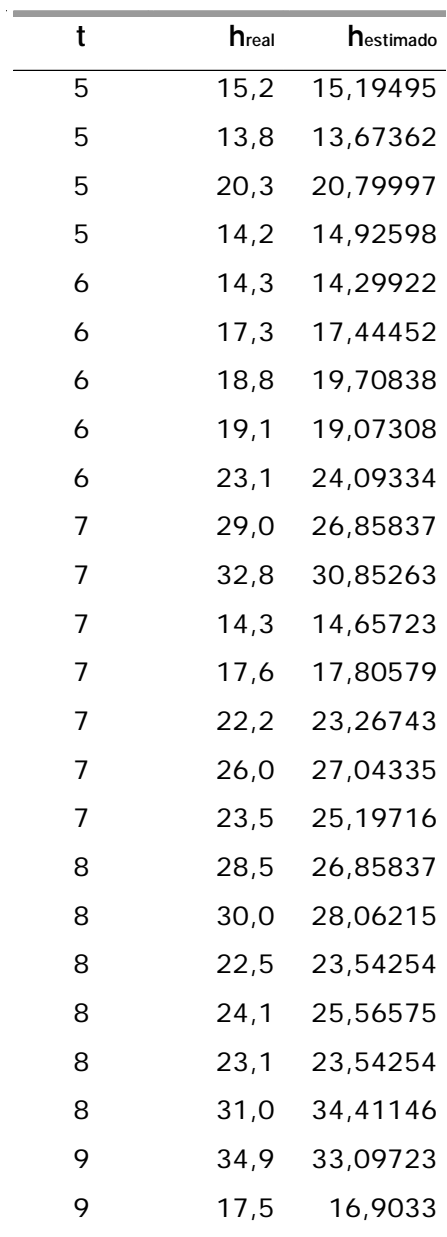

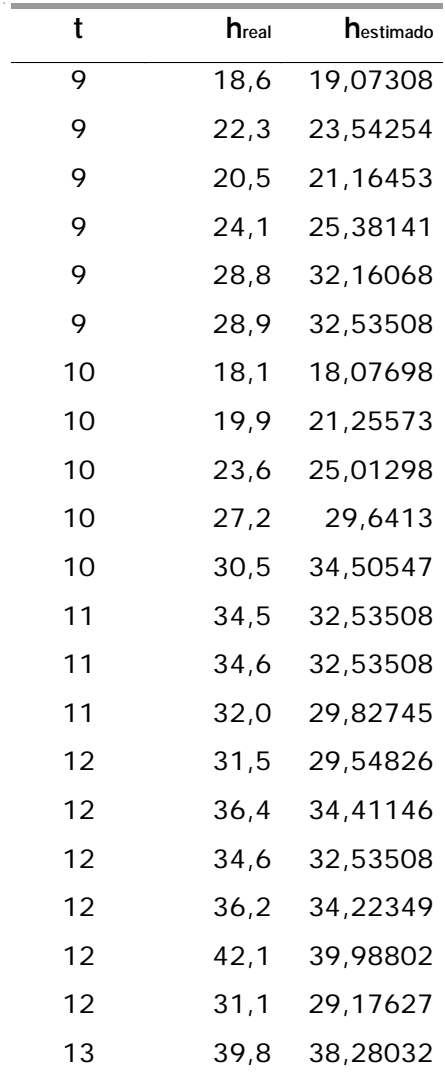

## conclusão

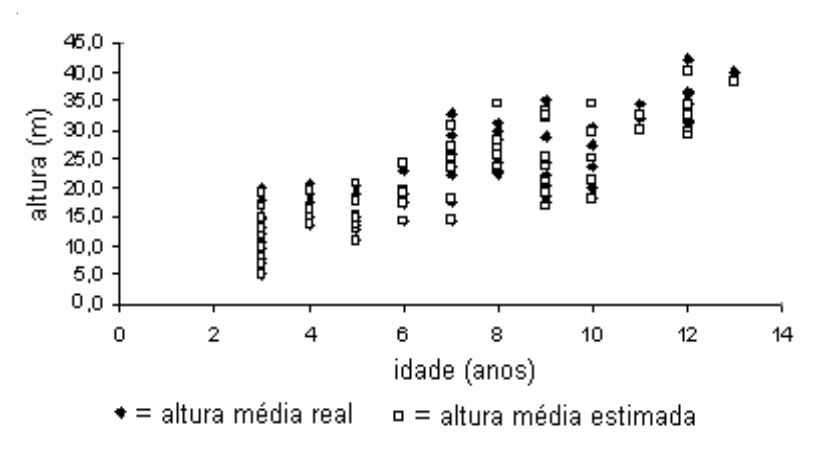

**Fig. 8.** Alturas reais e alturas estimadas pelo modelo selecionado em função da idade.

Ao analisar a Tabela 3 e Fig. 8, é verificado que a equação selecionada para estimar as alturas médias, quando se comparam os resultados reais com os estimados, os dados são semelhantes, reforçando que a equação é uma boa estimadora para a variável.

## **Modelo para estimar o diâmetro de área basal média (dg)**

A estimativa do diâmetro de área basal média pode ser feita pelo método de regressão passo a passo (Stepwise), com a variável dependente (dg) normal ou lagaritimizada (log dg), em função das seguintes variáveis independentes: dg ou log dg =  $f(\log h, \log^2 h, \log (h - 1, 30)$ , log<sup>2</sup> (h –  $1,30$ ,  $h^2$ ,  $1/h$ ,  $1/h^2$ ).

Usou-se o pacote estatístico SAS com o procedimento (PROC) *Stepwise* para efetuar as análises. Sua programação está no Anexo 2.

Nas Figuras 9 e 10 estão apresentadas as distribuição dos resíduos das duas melhores funções obtidas para "dg" e "log dg".

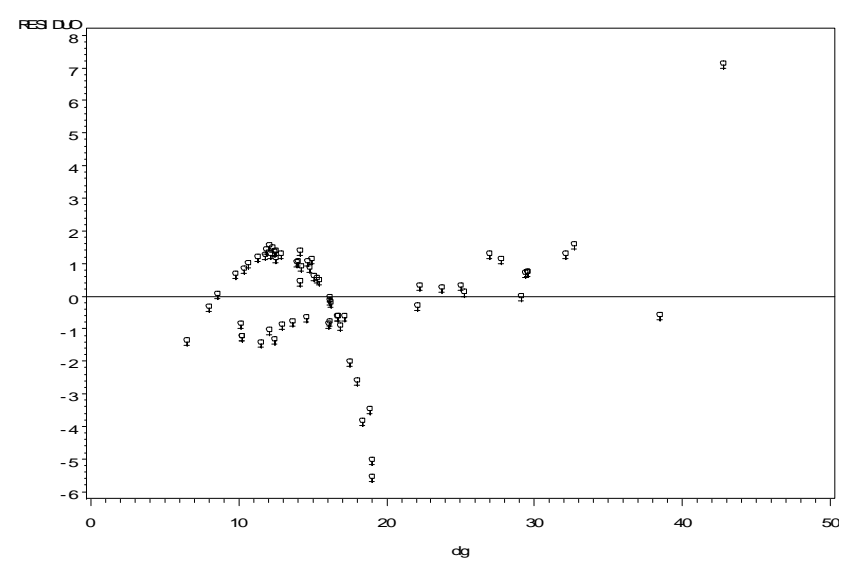

**Fig. 9.** Gráfico da distribuição dos resíduos da função dg =  $b_0 + b_1 * (h_m)^2$ 

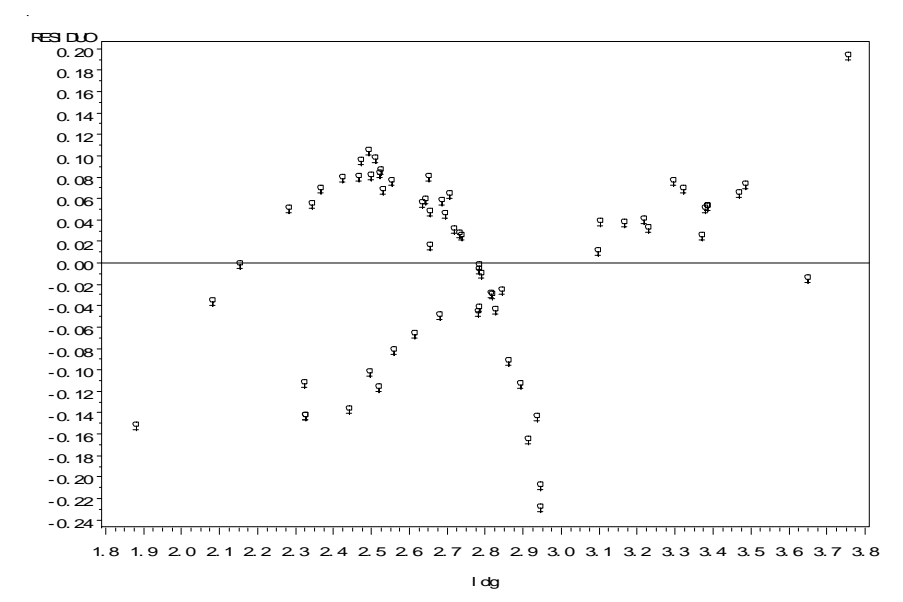

**Fig. 10.** Gráfico da distribuição dos resíduos da função log dg =  $b_0 + b_1 * h_m$ .

O melhor modelo de regressão, quando a variável dependente é "dg", foi gerado no passo 1 (veja saída do programa no Anexo 2), apresentando um coeficiente de determinação de 0,945 e valor de F igual a 1.098,83. Porém, quando a variável dependente é "log dg", foram executados quatro passos, sendo o melhor modelo gerado também no passo 1, com coeficiente de determinação de 0,95 e valor de F igual a 1.203,09.

Pela análise da distribuição dos resíduos, o modelo onde a variável dependente é o "dg" apresenta uma distribuição um pouco melhor que a função onde a variável dependente é "log dg". Dessa forma, o modelo selecionado fica assim:  $dq = 7,5086 + 0,01783*h^2$ .

Na Tabela 9 e Fig. 11, compararam-se os valores estimados pelo modelo com os valores de diâmetro reais, observam-se dados muito semelhantes, indicando que o modelo está estimando bem a variável dependente.

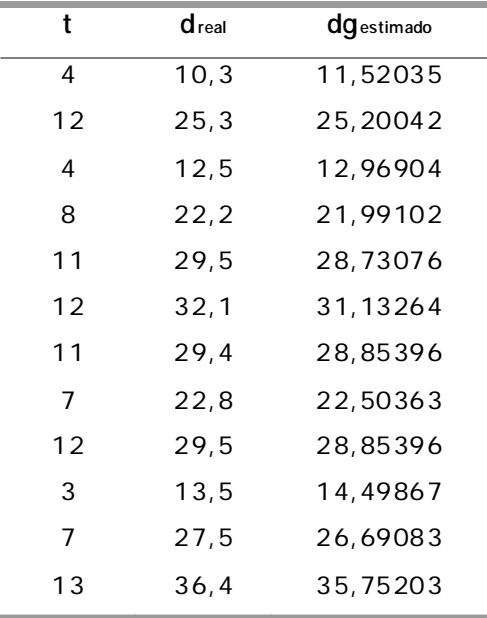

**Tabela 9.** Valores de diâmetros reais e estimados em função da idade.

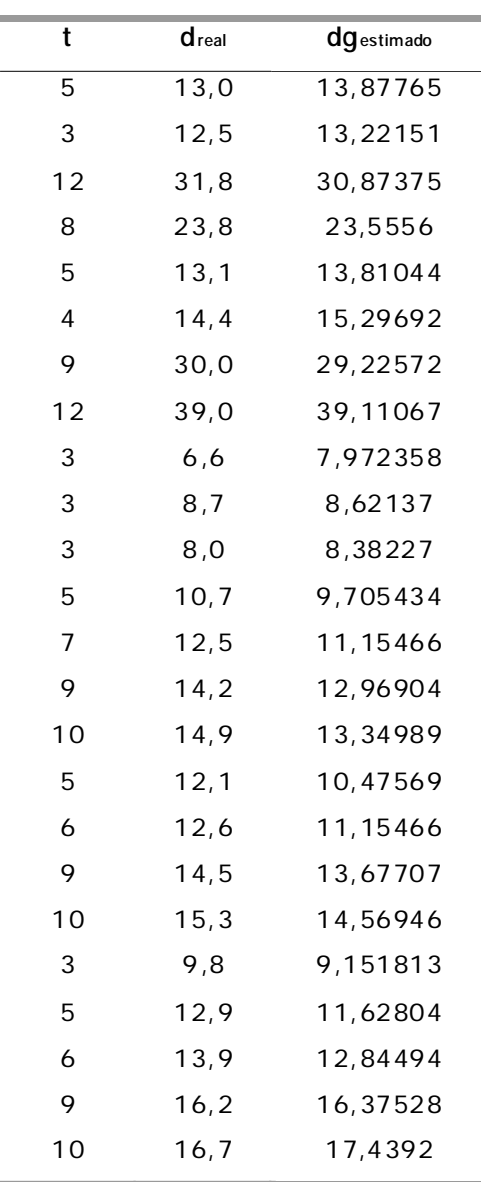

l,

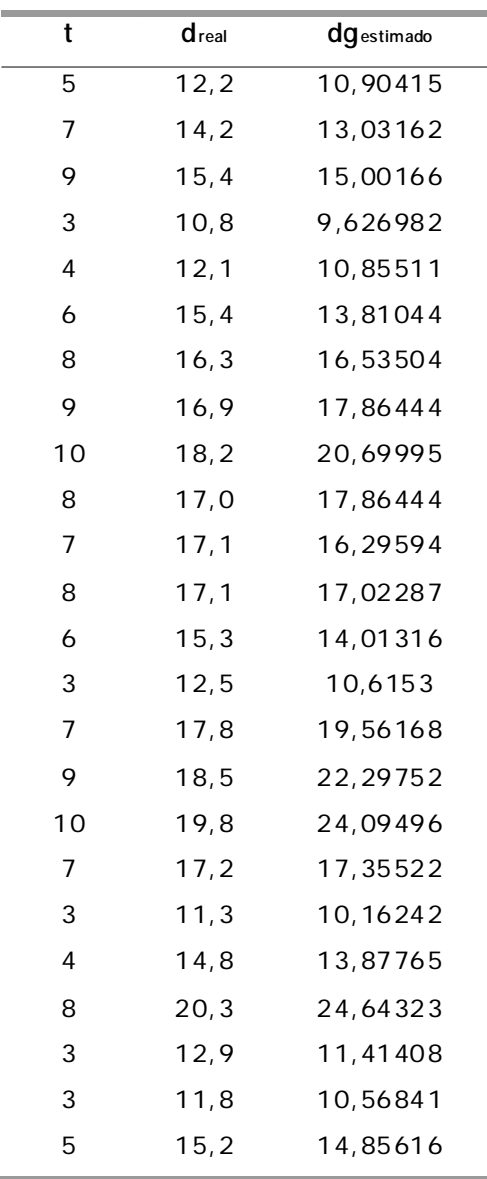

|                                                                                             | t               |      | $d$ real               |                       | dgestimado                       |          |         |            |   |         |   |    |
|---------------------------------------------------------------------------------------------|-----------------|------|------------------------|-----------------------|----------------------------------|----------|---------|------------|---|---------|---|----|
|                                                                                             | 6               | 16,9 |                        |                       |                                  | 17,02287 |         |            |   |         |   |    |
|                                                                                             | 9               |      | 19,3<br>10, 3<br>10, 8 |                       | 22,40039<br>11,52035<br>11,10384 |          |         |            |   |         |   |    |
|                                                                                             | 3               |      |                        |                       |                                  |          |         |            |   |         |   |    |
|                                                                                             | 5               |      |                        |                       |                                  |          |         |            |   |         |   |    |
|                                                                                             | 11              |      |                        | 27,0                  |                                  | 25,76652 |         |            |   |         |   |    |
|                                                                                             | 12              |      |                        | 25,3                  |                                  |          |         | 24,75395   |   |         |   |    |
| 46,0<br>40,0<br>35,0<br>diâmetro (cm)<br>30,0<br>25,0<br>20,0<br>15,0<br>10,0<br>5,0<br>0,0 | ┋               | ŧ    | ₿                      | Ì                     | ô<br>中中日                         | 目着日      | ô<br>日目 | ο<br>addin | 윰 | Q<br>自白 | ᇰ |    |
| 0                                                                                           | 2               | 4    |                        | 6<br>idade (anos)     |                                  | 8        |         | 10         |   | 12      |   | 14 |
|                                                                                             | = diâmetro real |      |                        | $=$ diâmetro estimado |                                  |          |         |            |   |         |   |    |

conclusão

**Fig. 11.** Valores de diâmetros reais e estimados em função da idade.

## **Modelo para estimar o número de árvores (N)**

Na formulação do modelo para estimar o número de árvores (N), também utilizou-se o método de regressão passo a passo (Stepwise), para as variáveis dependentes "N" e "log N", tendo como independentes: N ou log  $N =$  $f$ (dg, 1/dg, dg<sup>2</sup>, log dg, log dg<sup>2</sup>)].

Através do pacote SAS com o procedimento (PROC) Stepwise, obteve-se a estatística apresentada na Tabela 10 e cujas distribuições dos resíduos dos dois melhores modelos estão nas Figuras 12 e 13. A programação utilizada está citada no Anexo 3.
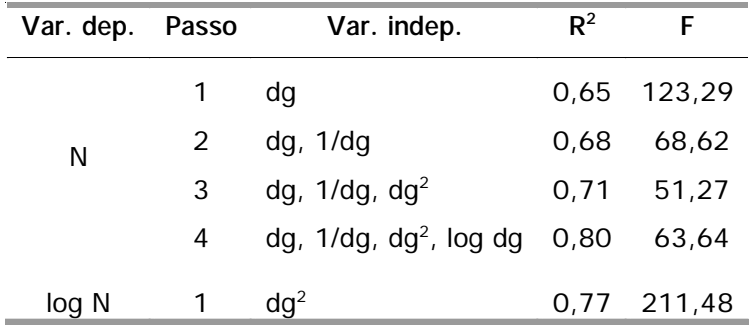

**Tabela 10.** Resumo da estatística para escolha do modelo para estimar N.

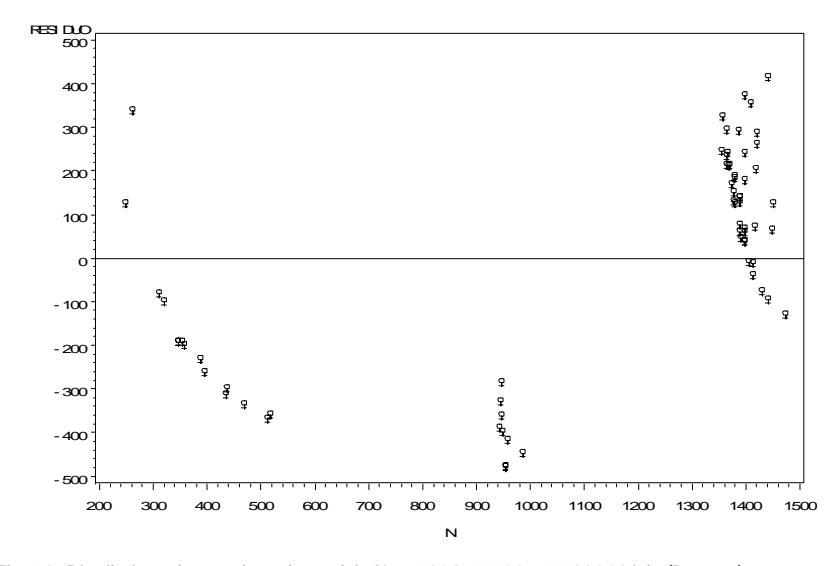

**Fig. 12.** Distribuição dos resíduos do modelo N = 1908,17403 - 46,33322\*dg (Passo 1).

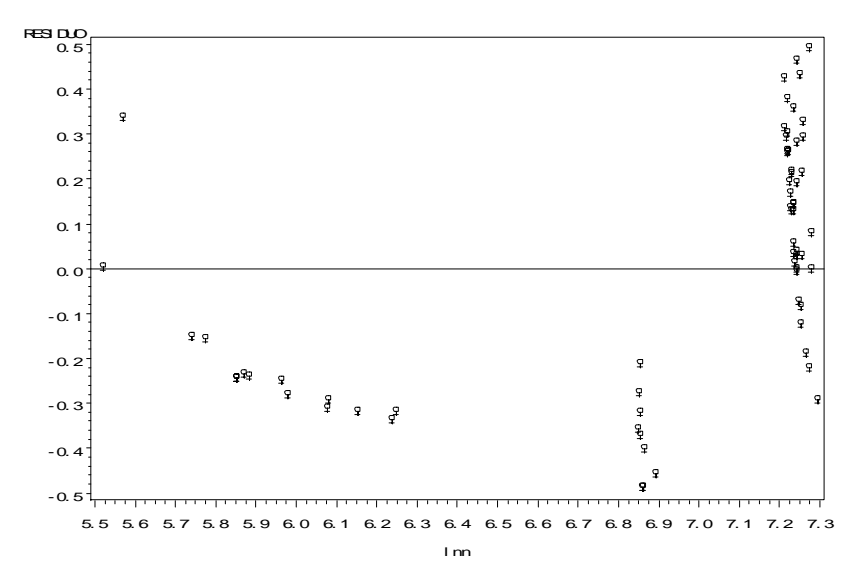

Fig. 13. Distribuição dos resíduos do modelo log  $N = 7.39492 - 0.00142 * dq^2$  (Passo 1).

Observa-se no modelo de regressão, onde a variável dependente é o "N", que o programa executou quatro passos (*step*), sendo o melhor modelo executado no passo 1. Embora o seu coeficiente de determinação não seja o maior, o valor de F é muito maior. Quando a variável dependente é "log N", é executado apenas 1 passo, onde o R teve um valor de 0,77 e o F igual a 211,48. Já a distriuição dos resíduos, em ambos os modelos, é ruim.

A definição do modelo a ser utilizado recaiu para o mais simples e que apresenta melhores estatísticas:  $log N = 7,39492 - 0,00142 * dg<sup>2</sup>$ .

Na Tabela 11 e Figura 13 são apresentados dados do número de árvores reais do povoamento e os valores estimados pela função gerada.

**Tabela 11.** Número de árvores reais e estimados pela função selecionada em função do dg.

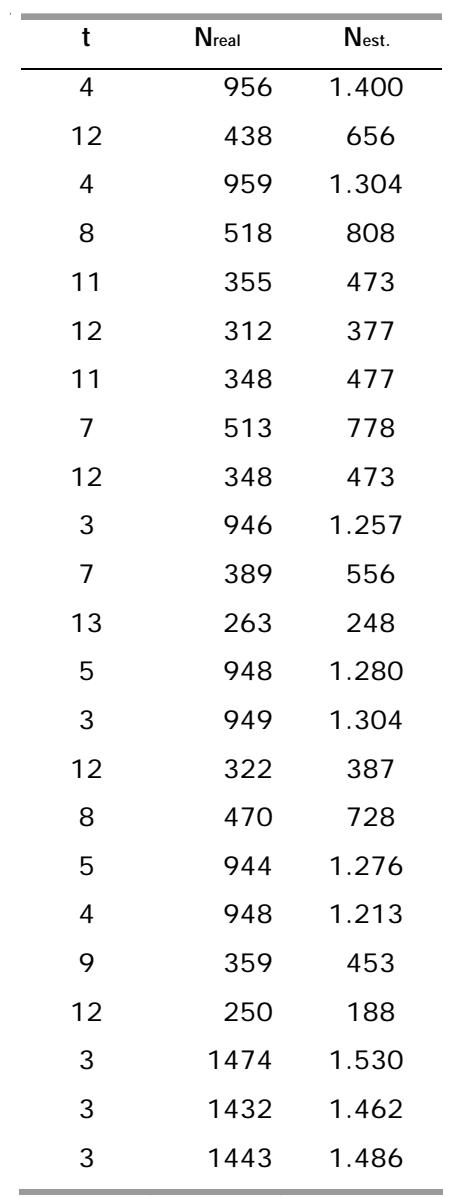

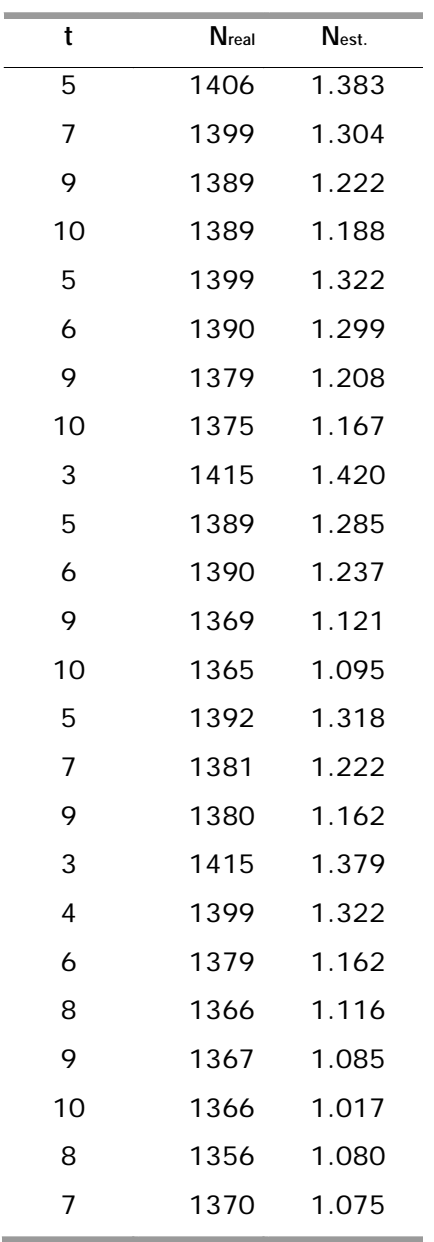

 $\bar{z}$ 

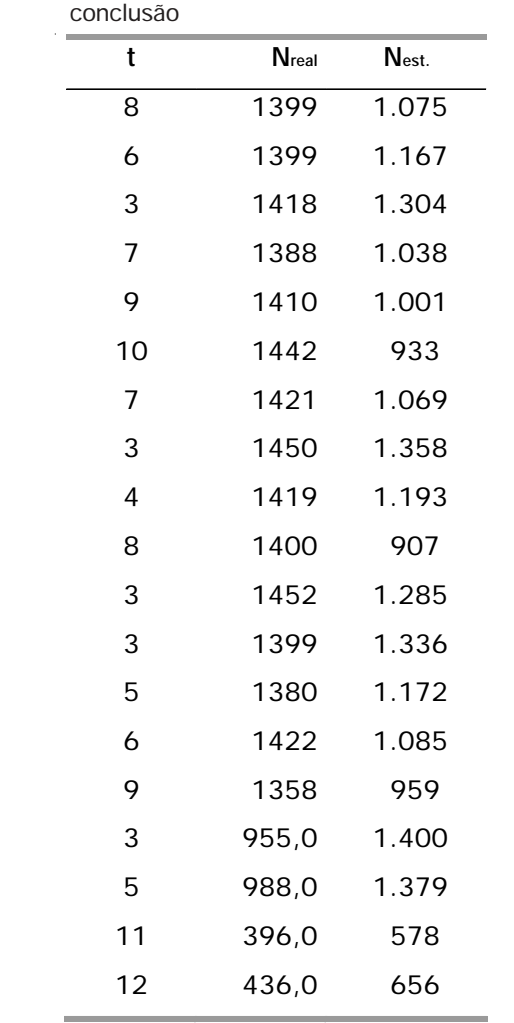

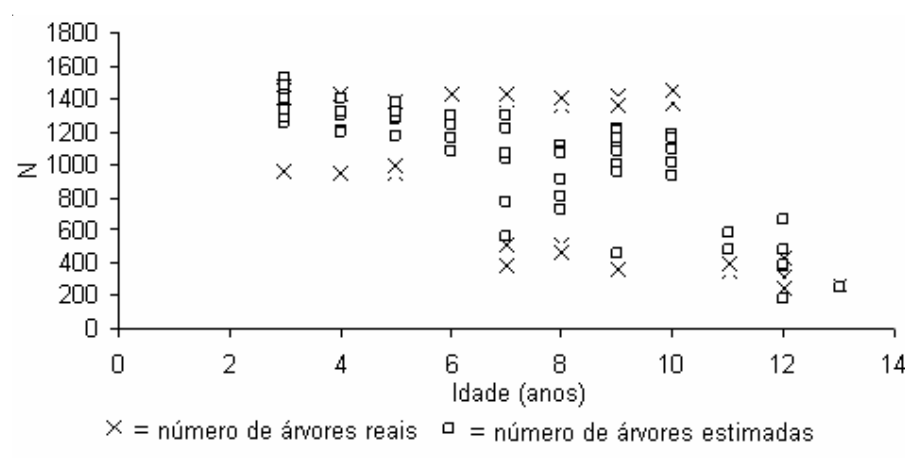

**Fig. 13.** Valores reais e estimados do número de árvores em função do dg.

### **Modelo para estimar a área basal (G)**

Usando-se o programa SAS através do método de regressão passo a passo (*Stepwise*), testaram-se quatro variáveis independentes na tentativa de estimar a variável "G" ou sua transformada "log G", conforme segue: G ou  $log G = f(h_{100}, h_{100}^2, N, 1/N).$ 

A programação utilizada na análise está contida no Anexo 4 e os resultados obtidos estão resumidamente na Tabela 12, sendo o gráfico dos dois melhores modelos, nas Figuras 14 e 15:

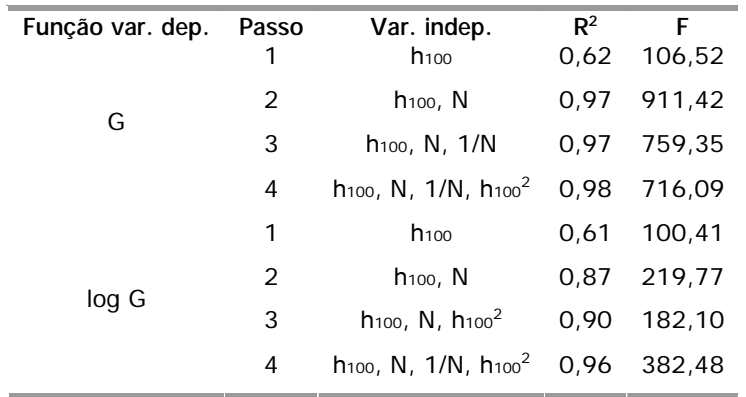

**Tabela 12.** Resumo da estatística para escolha da função de G.

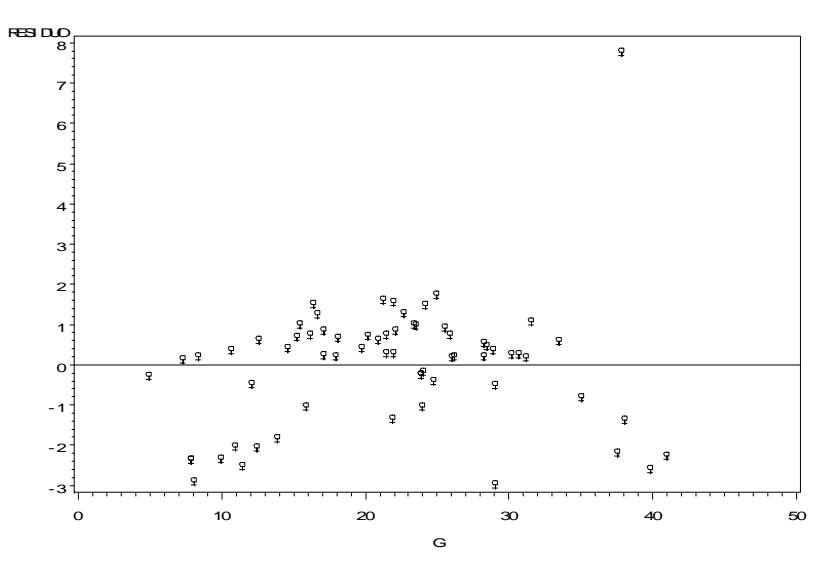

Fig. 14. Distribuição dos resíduos da função G = - 24,00151 + 1,1911\*h<sub>100</sub> + 0,01517\*N (Passo 2).

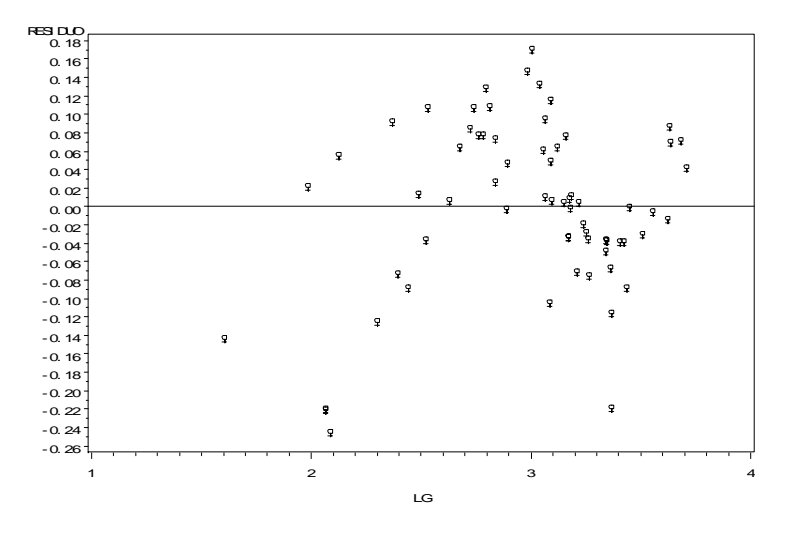

Fig. 15. Distribuição dos resíduos da função log G = -1,96003 + 0,15786\*h<sub>100</sub> + 0,00166\*N + 616,93556\*1/N – 0,0022\*h<sub>100</sub><sup>2</sup> (Passo 4).

O melhor modelo que descreve a área basal foi obtido no passo 2 da regressão em que a variável dependente é "G". O modelo, além de simples, mostrou um R<sup>2</sup> de 0,97 e um F de 911,42, bem como uma razoável distribuição dos resíduos:  $G = -24,00151 + 1,1911*k_{100} + 0,01517*k$ .

Na Tabela 13 e Fig. 16, temos os dados de área basal real e área basal estimada através da equação desenvolvida.

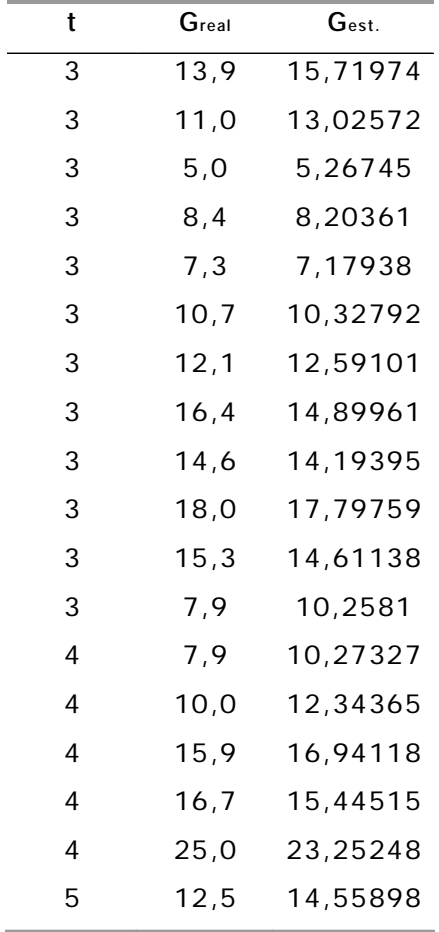

**Tabela 13.** Área basal real e estimada pelo modelo selecionado, em função da idade.

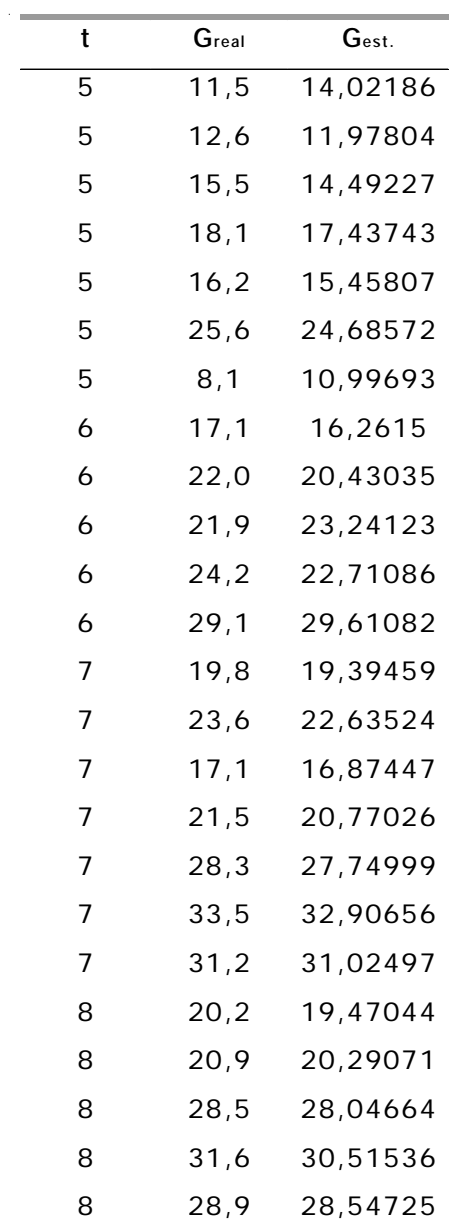

| t  | Greal | Gest.    |
|----|-------|----------|
| 8  | 39,9  | 42,49829 |
| 9  | 24,0  | 25,03878 |
| 9  | 21,3  | 19,70052 |
| 9  | 23,4  | 22,40746 |
| 9  | 28,3  | 28,09215 |
| 9  | 25,9  | 25,16216 |
| 9  | 30,7  | 30,44401 |
| 9  | 37,6  | 39,79135 |
| 9  | 38,1  | 39,47895 |
| 10 | 22,1  | 21,24895 |
| 10 | 24,8  | 25,20542 |
| 10 | 30,2  | 29,93723 |
| 10 | 35,1  | 35,9079  |
| 10 | 41,0  | 43,25454 |
| 11 | 24,1  | 24,26344 |
| 11 | 23,9  | 24,15725 |
| 11 | 22,7  | 21,43122 |
| 12 | 22,0  | 21,71103 |
| 12 | 26, 2 | 25,99333 |
| 12 | 23,9  | 24,15725 |
| 12 | 26,1  | 25,90681 |
| 12 | 29,1  | 32,08028 |
| 12 | 21,5  | 21,20425 |
| 13 | 37,9  | 30,13351 |

conclusão

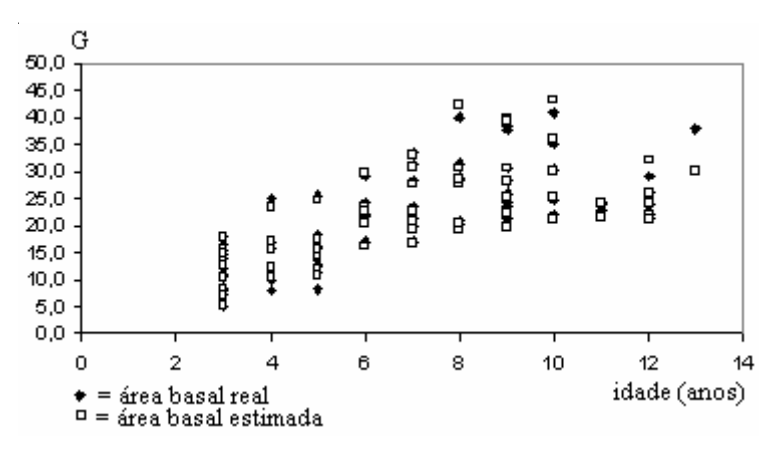

**Fig. 16.** Dados reais e estimados de área basal em função da idade.

## **Modelo para estimar o fator de forma (f)**

O modelo para estimar o fator de forma foi obtido, também, através do método de regressão passo a passo (*Stepwise*) para a variável dependente normal "f" e sua modificada "log f". Para isso, usaram-se como variáveis idependentes: f ou log  $f = f(d, d^2, 1/d, 1/d^2, h, h^2, 1/h, 1/h^2$ , log h, log d,  $d * h$ , log  $(d * h)$ .

Com o uso do pacote SAS, através do procedimento (PROC) Stepwise, gerou-se a análise cujo resumo encontra-se na Tabela 14 e os respectivos gráficos dos resíduos dos dois melhores modelos estão nas Figuras 17 e 18.

Salientamos que a programação utilizada encontra-se em detalhes no Anexo 5.

**Tabela 14.** Resumo da estatística para escolha do modelo para o fator de forma.

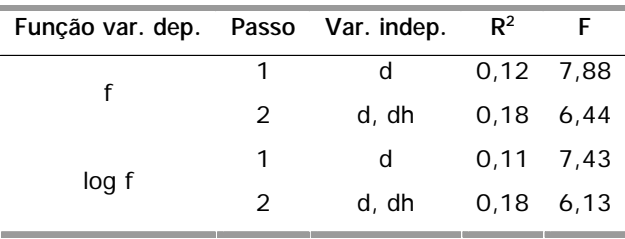

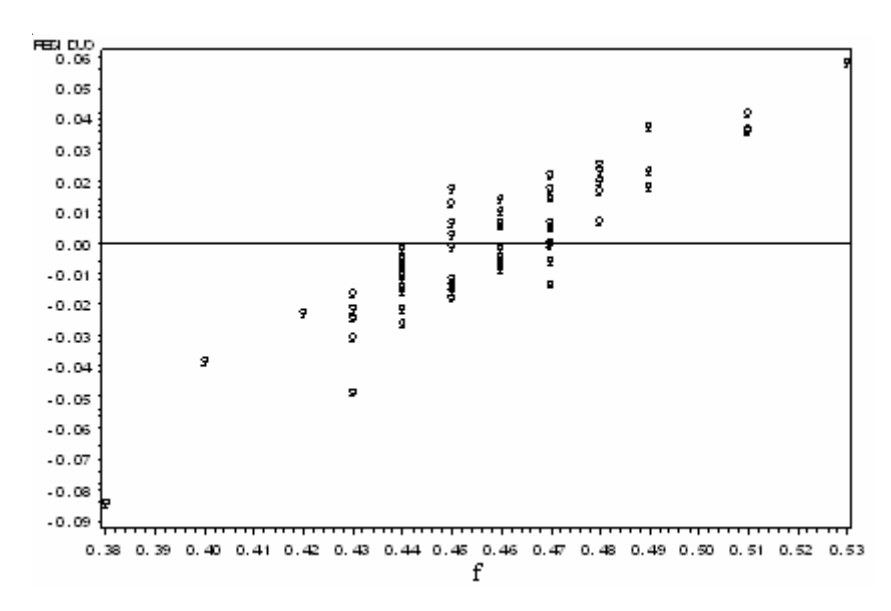

**Fig. 17.** Distribuição dos resíduos da função f = 0,52769 – 0,00859\*d + 0,00018767\*d\*h.

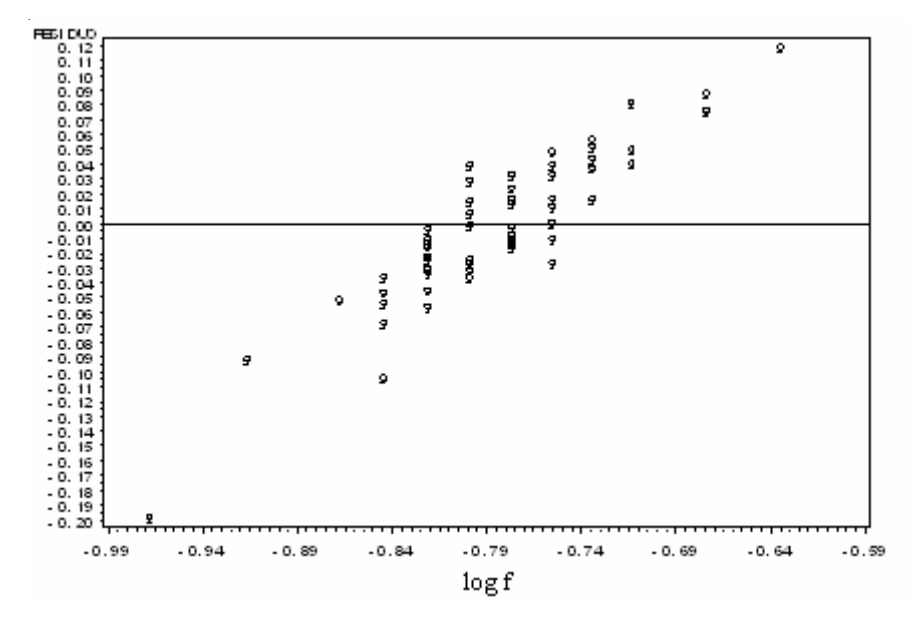

**Fig. 18.** Distribuição dos resíduos da função log f = – 0,63248 – 0,01857\*d + 0,00040729\*d\*h.

O modelo que melhor descreve a variável fator de forma (f) é representada no passo 2 da regressão, onde as variáveis independentes são d e d\*h.

Ambos os modelos não apresentam boa estatística e distribuição dos resíduos, porém isso pode ser justificado pelo uso de dados irreais na elaboração do trabalho. Na escolha optamos pelo mais simples e o que apresentou o melhor coeficiente de determinação: f = 0,52769 – 0,00859\*d + 0,00018767\*d\*h.

Na Tabela 15 e Fig. 19 são apresentados dados do fator de forma real e estimados pelo modelo.

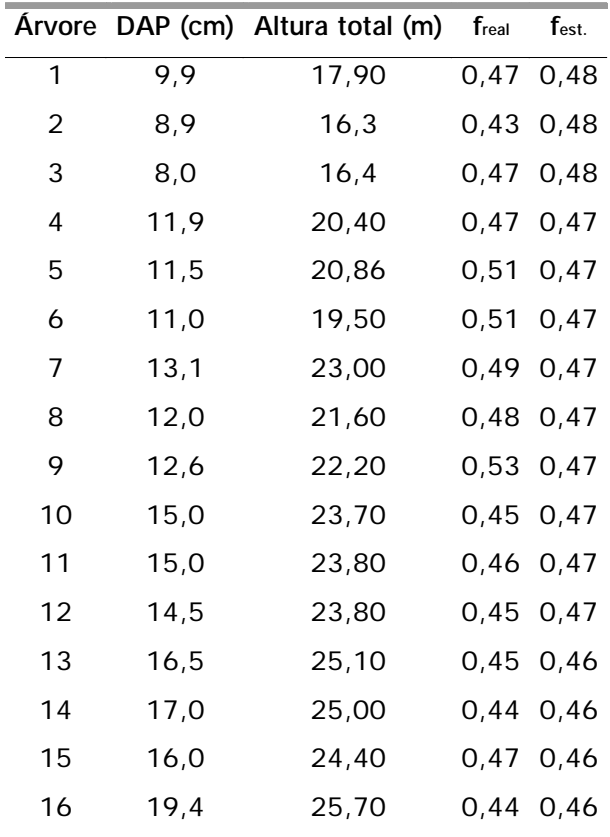

**Tabela 15.** Dados reais e estimados do fator de forma.

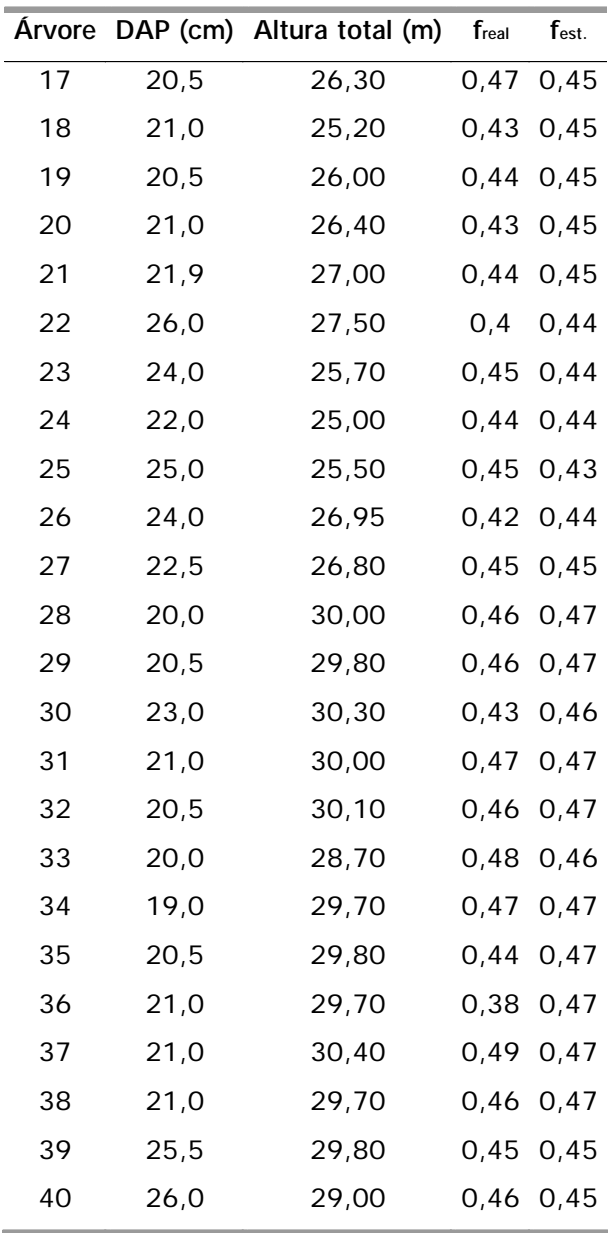

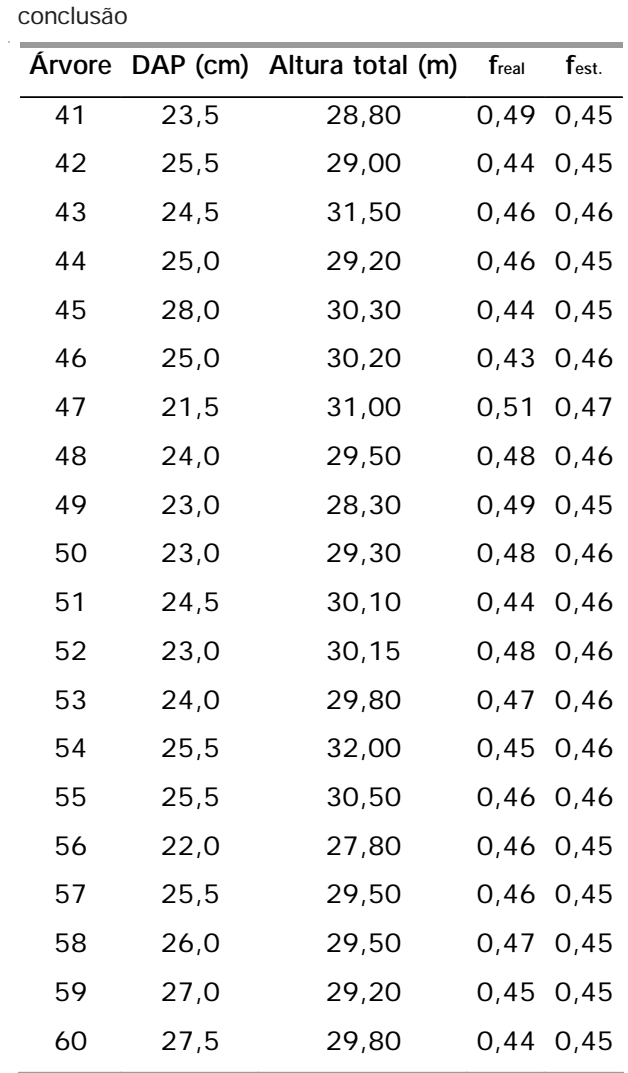

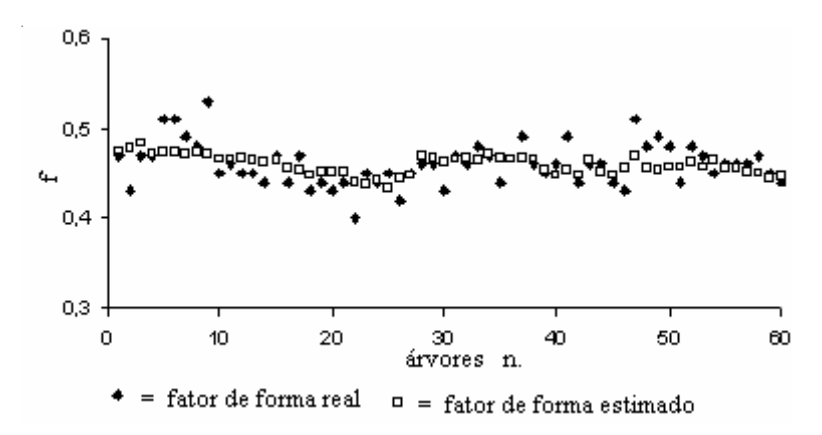

Figura 19: Gráfico dos dados reais e estimados de forma para cada árvore.

## **Construção da Tabela de Produção**

Na confecção da tabela de produção para um povoamento, necessita-se, inicialmente, da classificação de sítios do local (SELLE, 1993). Nesta aplicação prática, partiu-se de uma classificação já existente para o local e cuja idade de referência é 10 anos, conforme Tabela 16.

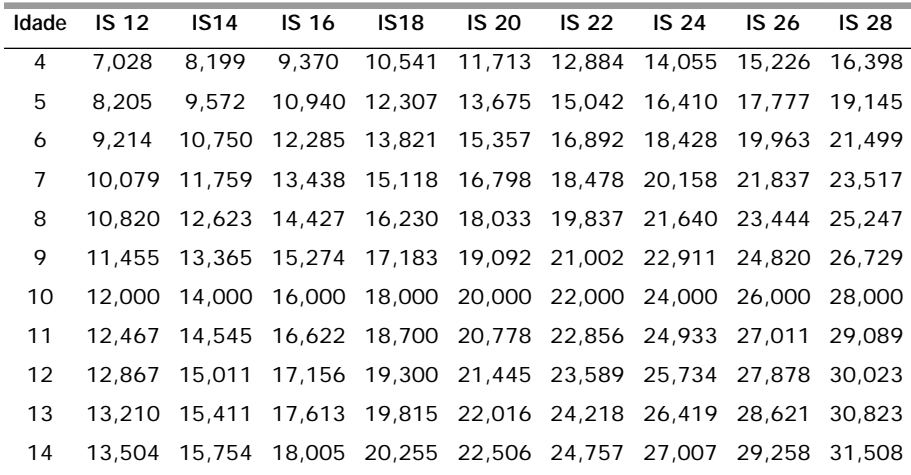

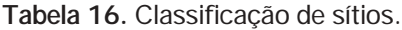

Modelos empregados:

 $h_{100} = 34,4821*(1 - e^{(.0.1542*t)}) -$  modelo utilizado na classificação de sitios

log h<sub>m</sub> = 0,90743372568\*log h<sub>100</sub> + 0,0179504724\*log (h<sub>100</sub>)<sup>2</sup>

dg = 7,50860 + 0,01783\*(h<sub>m</sub>)<sup>2</sup>

 $log N = 7,39492 - 0,00142*(dq)^2$ 

 $G = -24,00151 + 1,19110+h_{100} + 0,01517*h$ 

 $f = 0.52769 - 0.00859*d + 0.00018767*d*h$ 

De posse da classificação de sítios e dos modelos matemáticos gerados, através da simples subistituição das variáveis independentes nos modelos, calculam-se as variáveis dependentes da tabela de produção, conforme exemplificação, a seguir, feita para o  $IS = 10$  com  $t = 3$ :

$$
h_{100} = 34,4821*(1 - e^{(-0,1542*3)}) = 4,7
$$

 $\log h_m = 0.90743372568 \times \log 4.7 + 0.0179504724 \times \log (4.7)^2 = 4.3$ 

 $dq = 7,50860 + 0,01783*(4,3)^{2} = 7,83$ 

 $log N = 7.39492 - 0.00142*(7.83)^{2} = 1492$ 

 $G = -24,00151 + 1,19110*4,7 + 0,01517*1492 = 4,243$ 

 $f = 0.52769 - 0.00859*7.83 + 0.00018767*7.83*4.3 = 0.4655$ 

Salienta-se que no caso do h<sub>m</sub> e N, depois do cálculo, deve-se extrair o logarítmo para ambas as variáveis por seus modelos serem logaritimizados. E finalmente o volume, a variável mais importante da tabela de produção, é calculado multiplicando-se a área basal (G) pela altura média  $(h_m)$  e o fator de forma (f).

**Tabela 17.** Tabela de produção para o povoamento.

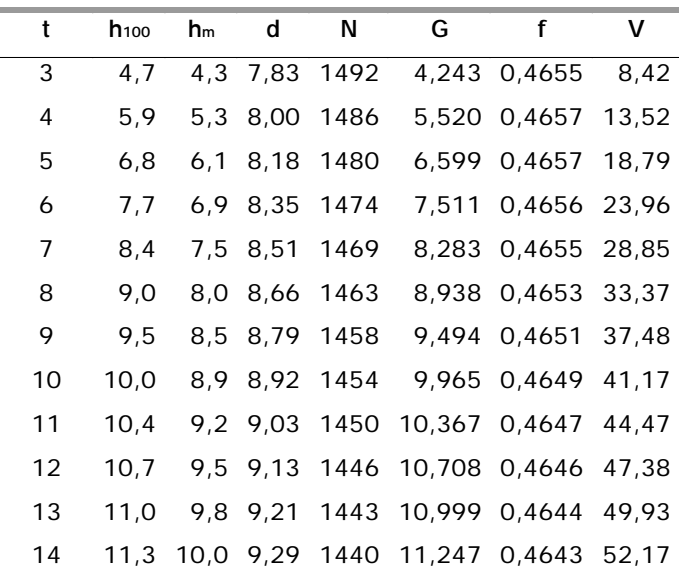

**IS=10**

 $IS = 12$ 

| t         | $h_{100}$ | hm   | d     | N    | G      | f      | v     |
|-----------|-----------|------|-------|------|--------|--------|-------|
| 3         | 5,7       | 5,1  | 7,97  | 1487 | 5,192  | 0,4657 | 12,29 |
| 4         | 7,0       | 6,3  | 8,21  | 1479 | 6,703  | 0,4657 | 19,61 |
| 5         | 8,2       | 7,3  | 8,46  | 1470 | 7,973  | 0,4655 | 27,14 |
| 6         | 9,2       | 8,2  | 8,71  | 1462 | 9,043  | 0,4652 | 34,48 |
| 7         | 10,1      | 9,0  | 8,94  | 1453 | 9,945  | 0,4649 | 41,41 |
| 8         | 10,8      | 9,6  | 9,16  | 1445 | 10,707 | 0,4645 | 47,79 |
| 9         | 11,5      | 10,2 | 9,35  | 1438 | 11,350 | 0,4642 | 53,58 |
| 10        | 12,0      | 10,7 | 9,53  | 1431 | 11,895 | 0,4639 | 58,77 |
| 11        | 12,5      | 11,1 | 9,69  | 1424 | 12,357 | 0,4636 | 63,38 |
| 12        | 12,9      | 11,4 | 9,83  | 1419 | 12,749 | 0,4633 | 67,45 |
| 13        | 13,2      | 11,7 | 9,96  | 1414 | 13,082 | 0,4631 | 71,02 |
| 14        | 13,5      | 12,0 | 10,07 | 1409 | 13,365 | 0,4629 | 74,14 |
| $IS = 14$ |           |      |       |      |        |        |       |
| 3         | 6,6       | 5,9  | 8,13  | 1482 | 6,231  | 0,4657 | 17,14 |
| 4         | 8,2       | 7,3  | 8,46  | 1470 | 7,967  | 0,4655 | 27,10 |
| 5         | 9,6       | 8,5  | 8,80  | 1458 | 9,419  | 0,4651 | 37,28 |
| 6         | 10,7      | 9,5  | 9,13  | 1446 | 10,635 | 0,4646 | 47,17 |
| 7         | 11,8      | 10,4 | 9,45  | 1434 | 11,654 | 0,4640 | 56,45 |
| 8         | 12,6      | 11,2 | 9,75  | 1422 | 12,511 | 0,4635 | 64,96 |
| 9         | 13,4      | 11,9 | 10,02 | 1412 | 13,231 | 0,4630 | 72,66 |
| 10        | 14,0      | 12,4 | 10,26 | 1402 | 13,839 | 0,4625 | 79,53 |
| 11        | 14,5      | 12,9 | 10,48 | 1393 | 14,351 | 0,4621 | 85,62 |
| 12        | 15,0      | 13,3 | 10,68 | 1385 | 14,784 | 0,4618 | 90,98 |
| 13        | 15,4      | 13,7 | 10,85 | 1377 | 15,151 | 0,4615 | 95,67 |
| 14        | 15,8      | 14,0 | 11,00 | 1371 | 15,462 | 0,4612 | 99,76 |

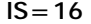

 $\ddot{\phantom{a}}$ 

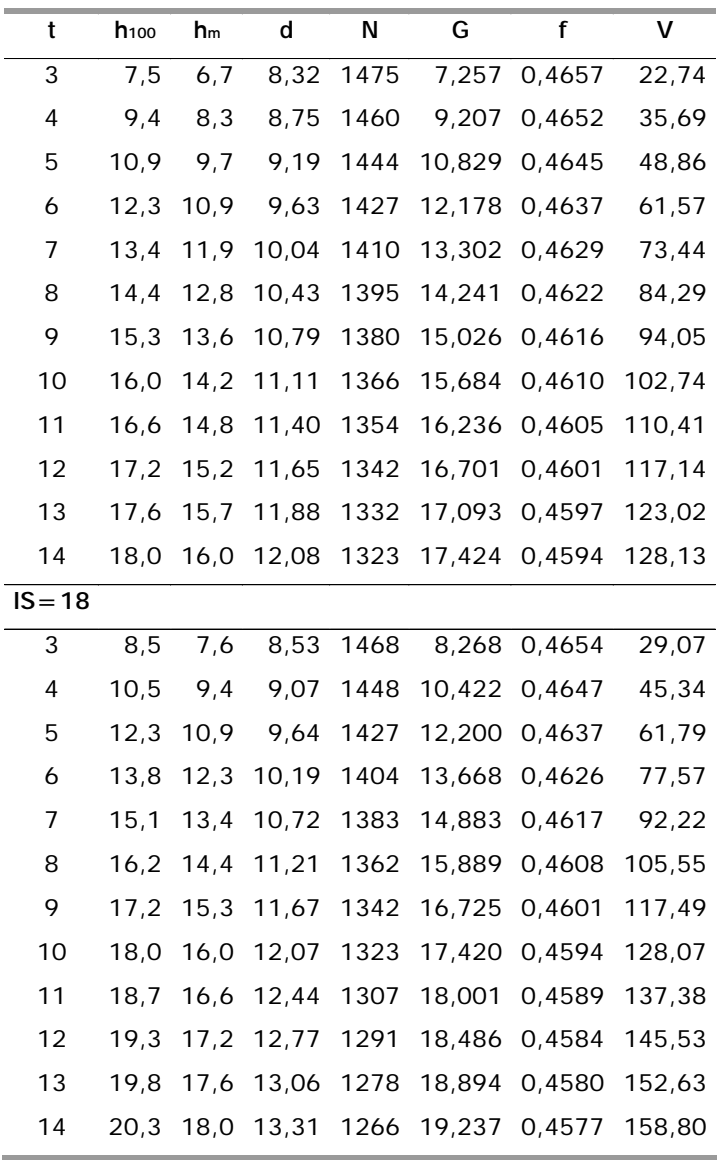

**IS=20** 

ł

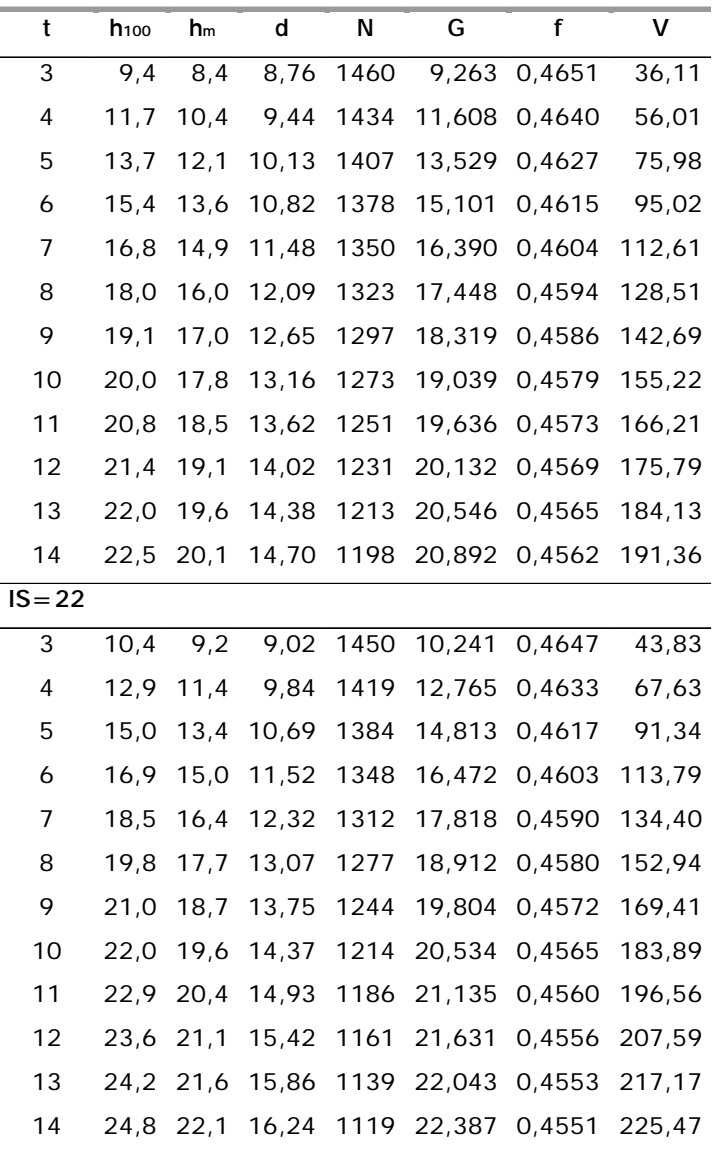

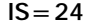

 $\bar{z}$ 

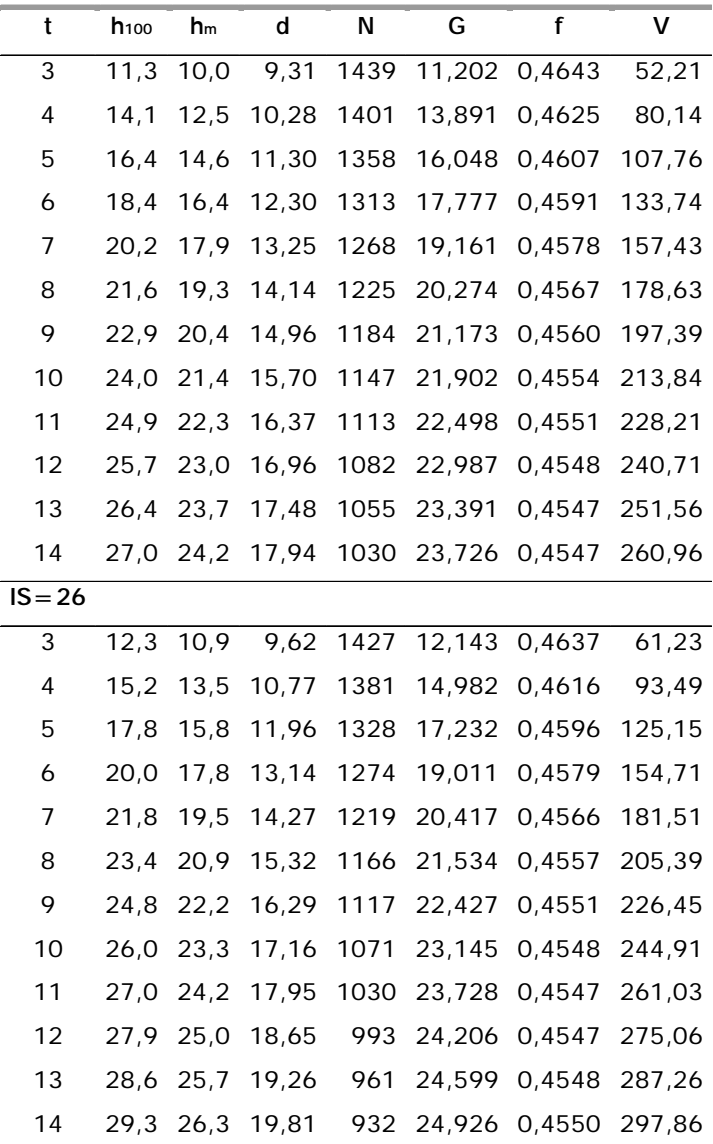

```
conclusão
```
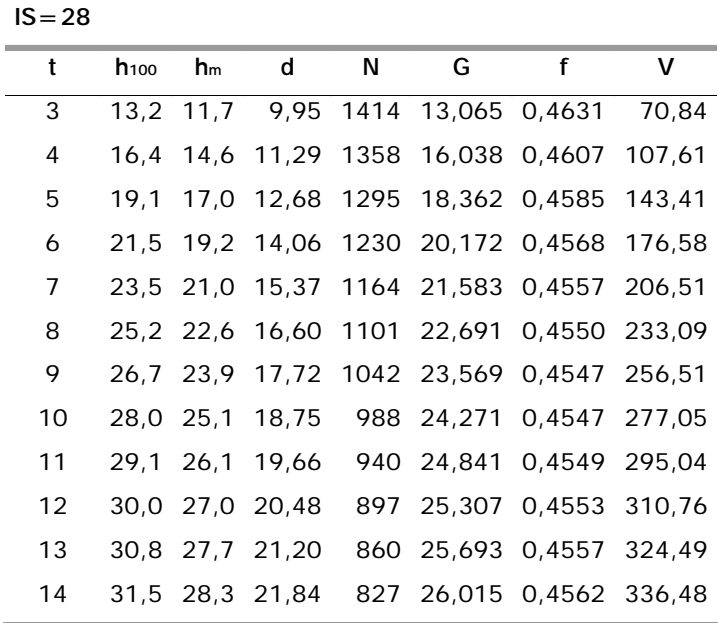

Onde: IS = índice de sítio, t = idade (anos),  $h_{100}$  = altura dominate (m),  $h_m$  = altura média (m), d = diâmetro (cm),  $N = n$ úmero de árvores/ha, G = área basal/ha, f = fator de forma e  $V =$  volume (m<sup>3</sup>/ha).

### **Referências**

AGUIRRE, O. A. Compilation of yield tables based on temporary sample plots. **Investigacion Agraria, Sistemas y Recursos Forestales**, Linares, n. 10, p. 61-67, 1991.

ALVES, A. A. M. **Técnicas de produção florestal**: fundamentos, tipificação e métodos. Lisboa: Instituto Nacional de Investigação Científica, 1982. 331 p.

FINGER, C. A. G. **Fundamentos de biometria florestal**. Santa Maria: UFSM, FATEC, CEPEF, 1992. 269 p.

FLORIANO, E. P.; MÜLLER, I.; SCHNEIDER, P. R.; LOPES, L. F. D. **SAS**: o essencial da linguagem. 2. ed. Santa Maria: UFSM, 2007. 211 p.

HAIR JUNIOR, J. F.; ANDERSON, R. E.; TATHAM, R. L.; BLACK, W. C. **Multivariate data analysis**. Upper Sanddle River: Prentice Hall, 1998. 742 p.

HRADETZKY, J. A model of an integrated yield-table system in modular form. **Mitteilungen der Baden Wurttembergischen Forstlichen Versuchs und Forschungsanstalt**, n. 45, p. 172, 1972.

MAINARDI, G. L.; SCHNEIDER, P. R.; FINGER, C. A. G. Produção de *Pinus taeda L*. na região de Cambará do Sul, RS. **Ciência Florestal**, v. 6, n. 1, p. 39-52, 1996.

REINSTORF, L. O. **The influence of stand density on growth of** *Pinus elliottii*. Stellenbosch: Forestry University of Stellenbosch, 1970. 62 p. Dissertação de Mestrado.

SAS (Statistical Analysis System). Cary: SAS Institute, 1999. v. 8, 1242 p.

SCHNEIDER, P. R. **Betriebswirtschaftliche und ertragskundliche Grundlagen der Forsteinrichtung in Suedbrasilien ein Beispiel von** *Pinus elliottii*. Freiburg: Albert-Ludwigs-Universität, 1984. 192 p. Tese de Doutorado.

SCHNEIDER, P. R. Efeito da intensidade do desbaste sobre o fator K-Magin em povoamentos de *Pinus elliottii* E. In: CONGRESSO FLORESTAL PANAMERICANO, 1.; CONGRESSO FLORESTAL BRASILEIRO, 7., 1993, Curitiba. **Floresta para o desenvolvimento**: política, ambiente, tecnologia e mercado: anais. São Paulo: SBS; [S.l.]: SBEF, 1993a. v. 2, p. 504-507.

SCHNEIDER, P. R. **Introdução ao manejo florestal**. Santa Maria: UFSM, 1993b. 348 p.

SCHNEIDER, P. R.; OESTEN, G.; BRILL, A.; MAINARDI, G. L. Determinação da produção de casca em acácia-negra, *Acacia mearnsii* de Wild. **Revista Ciência Florestal**, Santa Maria, v. 1, n. 1, p. 64-75, nov. 1991.

SELLE, G. L. **Influência dos fatores ambientais na classificação de sítio para** *Pinus taeda* **L. na região de Cambará do Sul, RS, Brasil**. 1993. Dissertação (Mestrado) - Universidade Federal de Santa Maria, Santa Maria.

## **ANEXO**

### Procedimento Prático para Elaboração de uma Tabela de Produção

# **ANEXO 1**

Programação para executar o procedimento GLM do SAS:

DATA A;

INPUT ua t d h h100 N G V;

 $lh100=$  $loq(h100)$ ;

 $hm2=h***2$ ;

 $lh1002=lh100**2;$ 

 $lh1003=lh100**3;$ 

 $lnhm = log(h)$ ;

CARDS; (entrada dos dados na ordem: ua, t, d, h, h100, N, G, V)

PROC GLM;

MODEL  $lnhm = lh100$ ;

PROC GLM;

MODEL  $lnhm = lh100 lh1002$ ;

PROC GLM;

MODEL  $lnhm = lh100 lh1002/noint;$ 

PROC GLM;

MODEL lnhm = lh100 lh1002 lh1003;

PROC GLM;

MODEL lnhm = lh100 lh1002 lh1003/noint;

PROC GLM;

MODEL  $h = lh100 lh1002$ ;

PROC GLM;

MODEL  $h = lh100 hm2/noint$ 

RUN;

### Saída do procedimento GLM do SAS:

Modelo 1:

Number of observations 66

The GLM Procedure

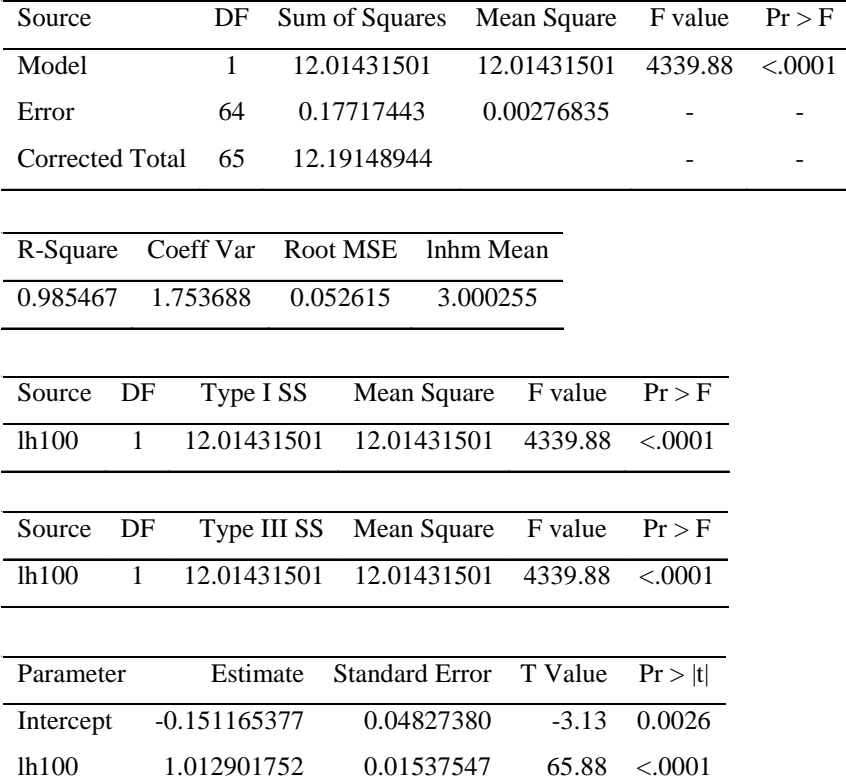

Modelo 2:

Number of observations 66

The GLM Procedure

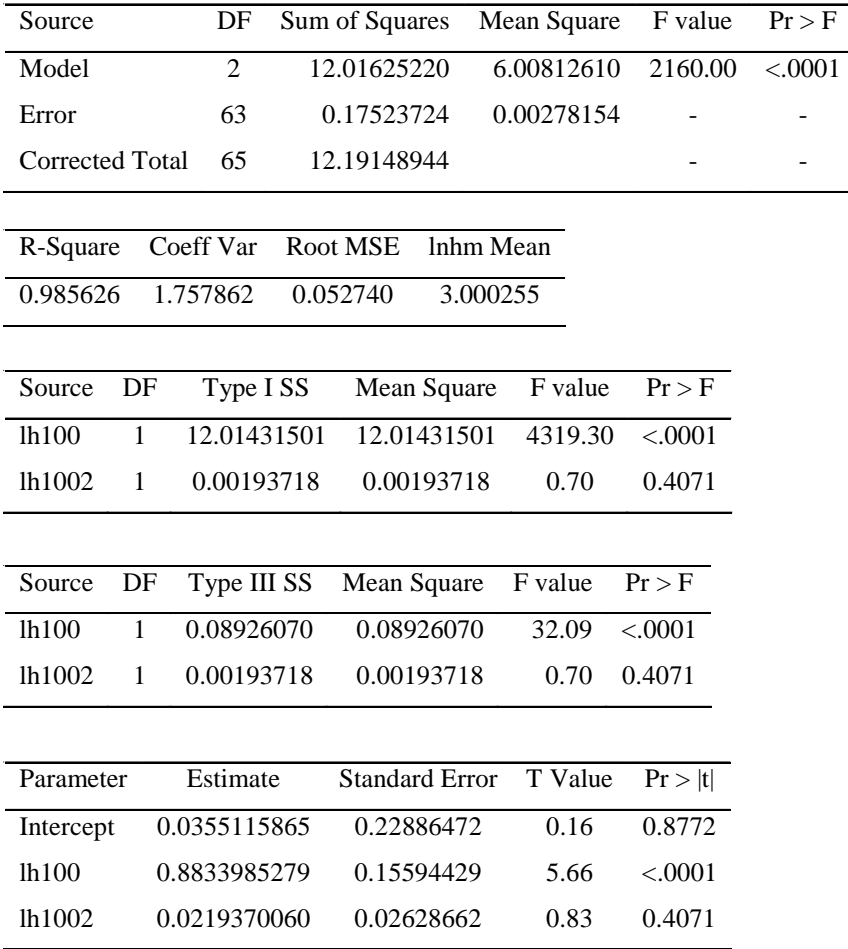

### Modelo 3:

Number of observations 66

The GLM Procedure

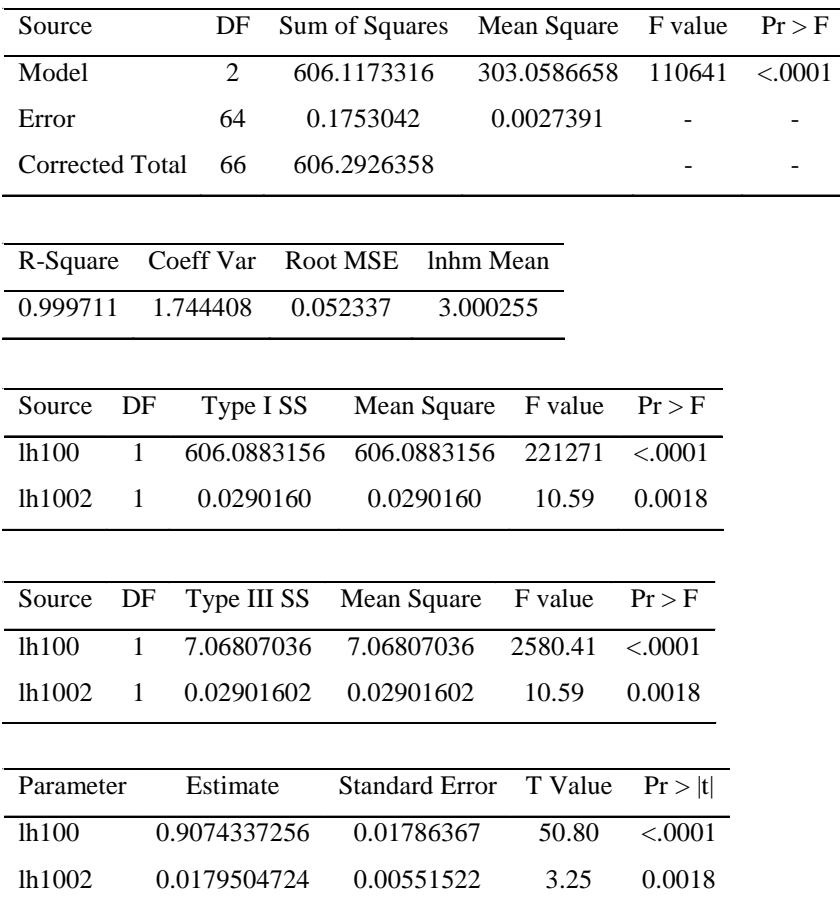

Modelo 4:

Number of observations 66

The GLM Procedure

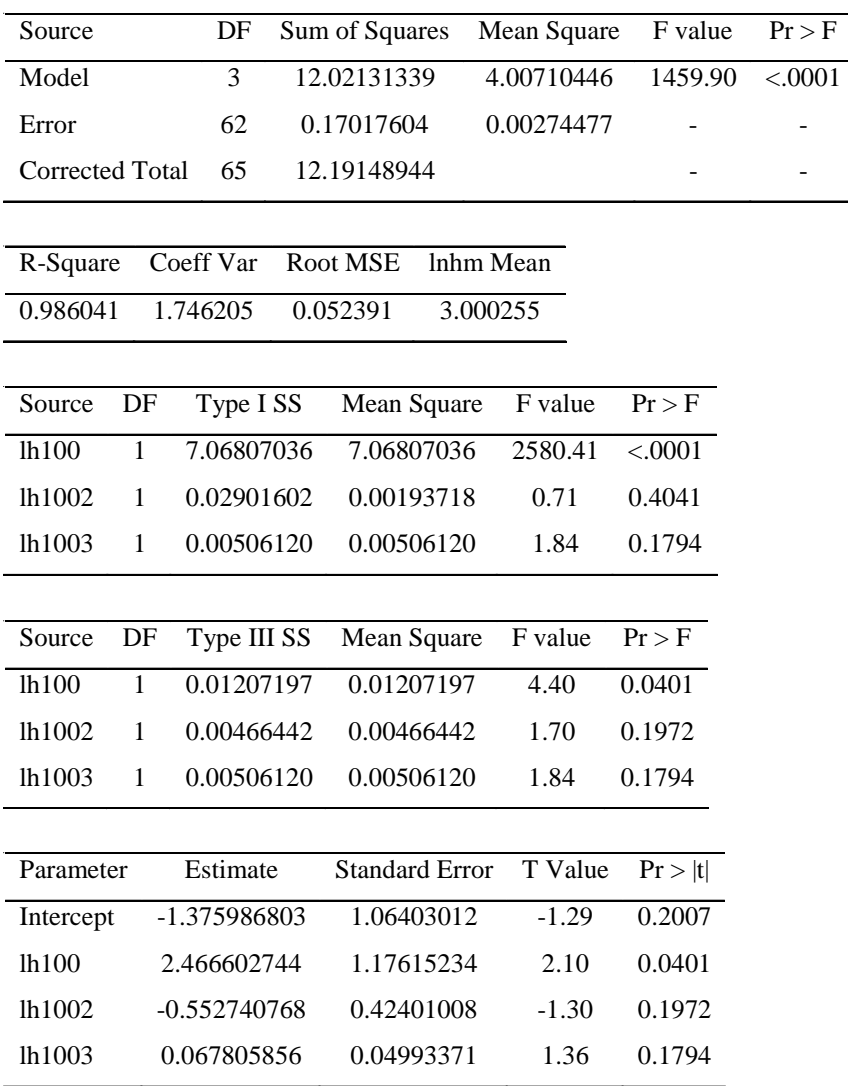

Modelo 5:

Number of observations 66

The GLM Procedure

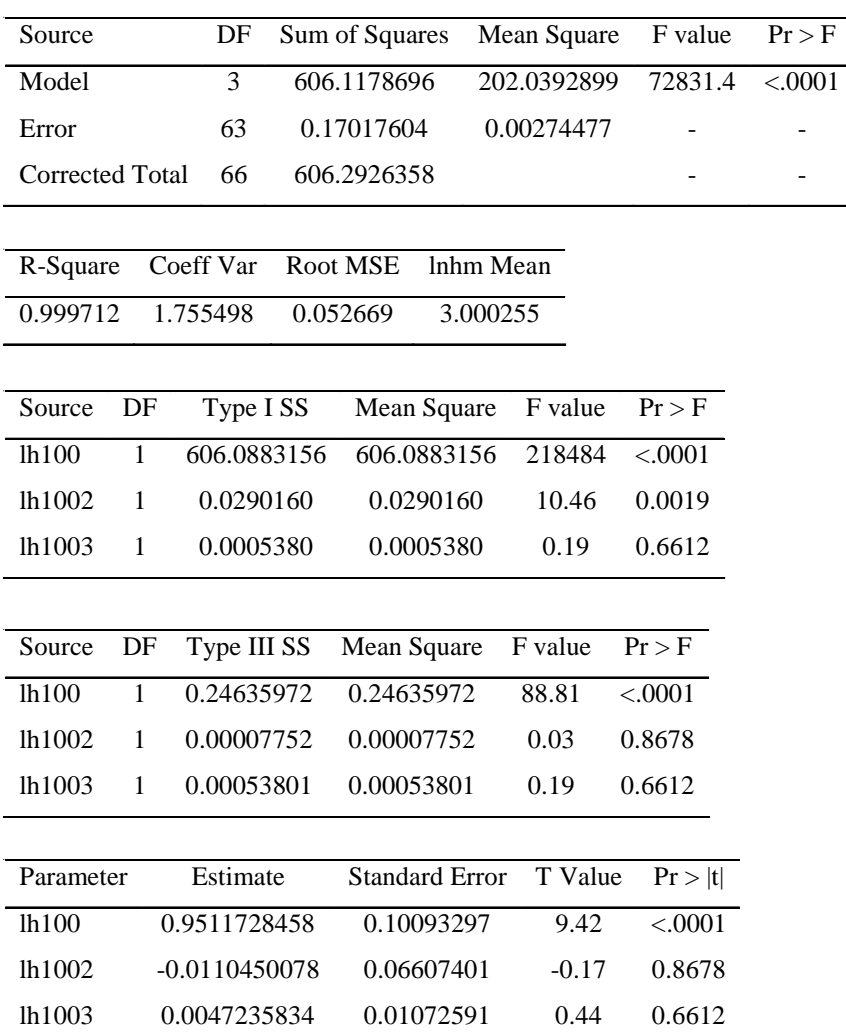

Modelo 6:

Number of observations 66

The GLM Procedure

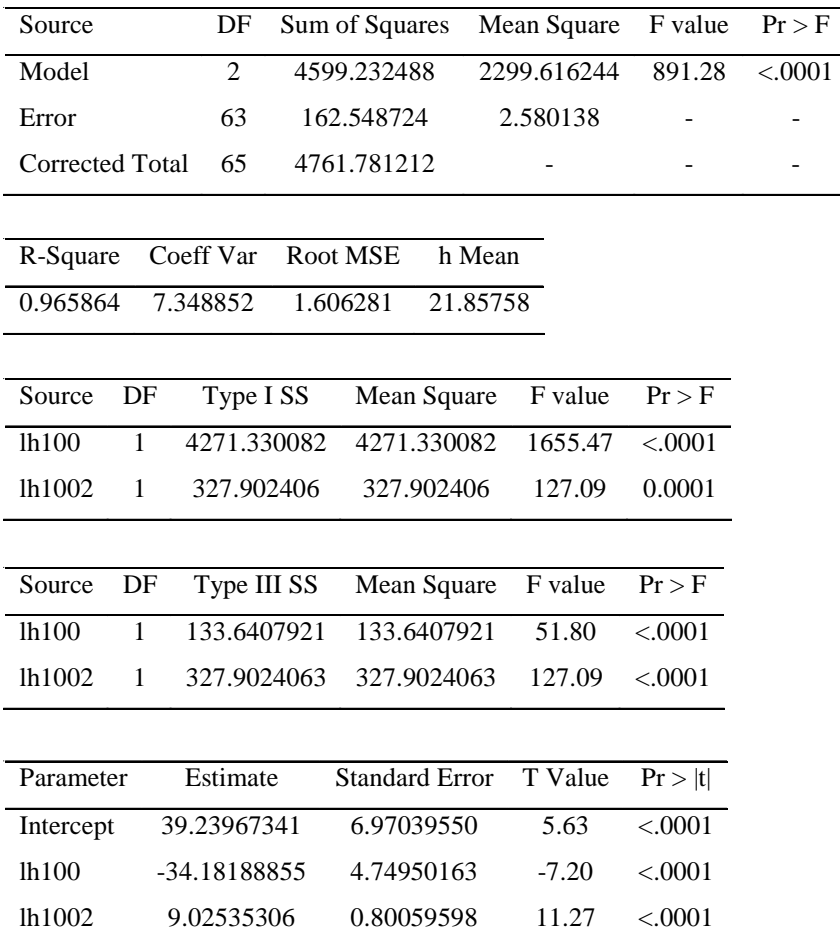

### Modelo 7:

Number of observations 66

The GLM Procedure

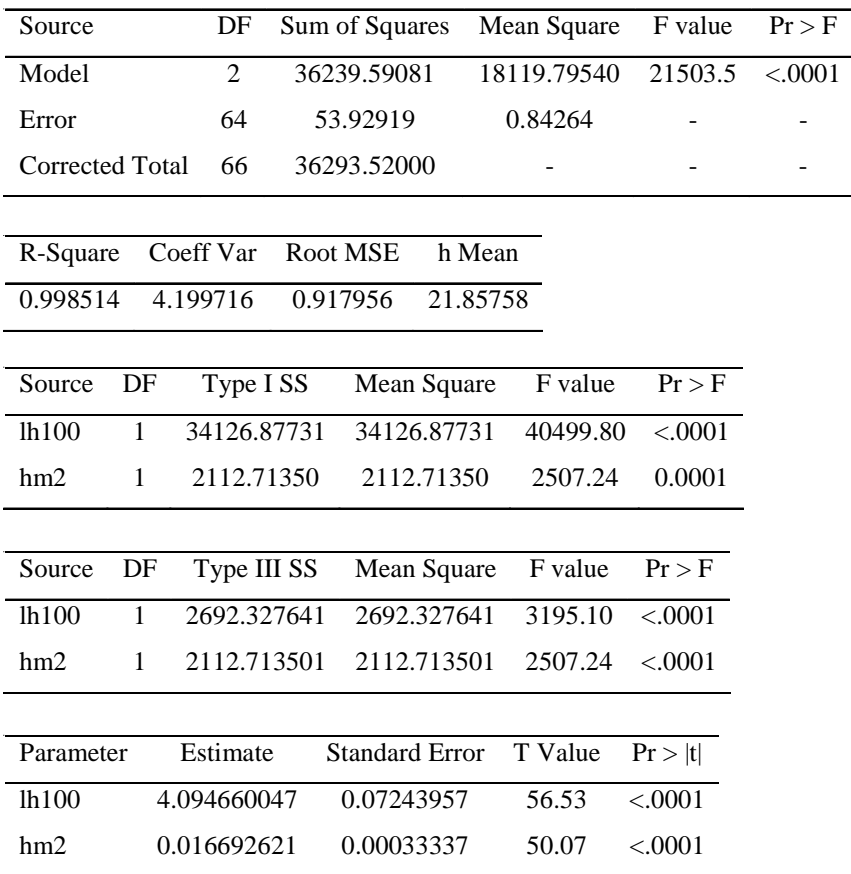

# **ANEXO 2**

Programação para executar o procedimento Stepwise do SAS:

DATA A;

- INPUT ua t d h h100 N G V dg;
- $lhm = log(h);$
- $lnm2 = lnm**2$ ;
- $ihm = 1/h$ :
- $ihm2 = 1/(h**2)$ ;
- $h130 = h 1.30$ ;
- $lmm130 = log(h130)$ ;
- lhm1302 = lhm130\*\*2;
- $hm2 = h^{**}2;$
- $\text{ldg} = \text{log}(\text{d}g)$ ;

CARDS; (entrada dos dados na ordem: ua, t, d, h, h100, N, G, V, dg)

#### PROC STEPWISE;

MODEL dg =  $\text{Im}\ln\ln 2 \ln \ln 130$  lhm1302 hm2 h ihm ihm2;

MODEL  $dq = \text{Ihm} \cdot \text{Ihm130} \cdot \text{Ihm1302} \cdot \text{Imm2} \cdot \text{Ihm1302}$ 

RUN;
Modelo 1:

Stepwise Selection: Step 1

Dependent Variable: dg

Variable hm2 Entered: R-Square =  $0.9450$  and  $C(p) = 28.9240$ 

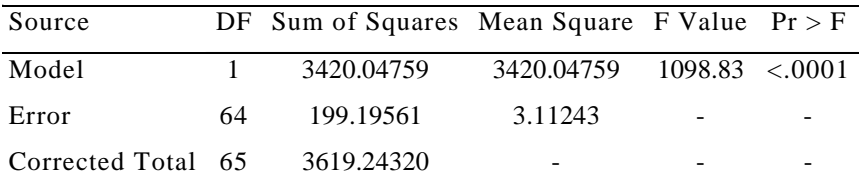

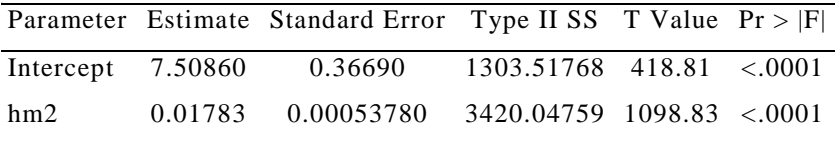

Stepwise Selection: Step 2

Variable h Entered: R-Square =  $0.9499$  and  $C(p) = 22.7975$ 

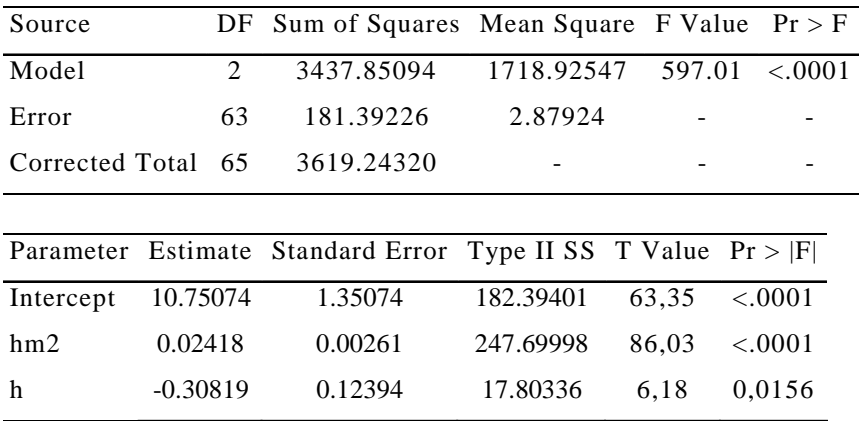

Variable lhm130 Entered: R-Square =  $0.9601$  and  $C(p) = 7.8433$ 

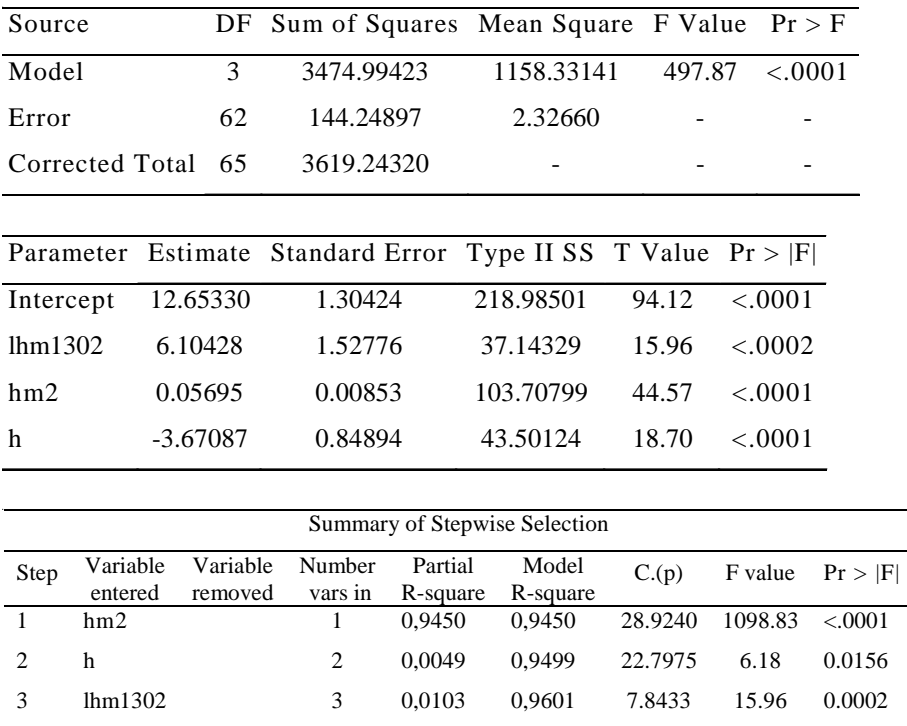

Stepwise Selection: Step 1

Dependent Variable: ldg

Variable h Entered: R-Square =  $0.9495$  and  $C(p) = 18.6304$ 

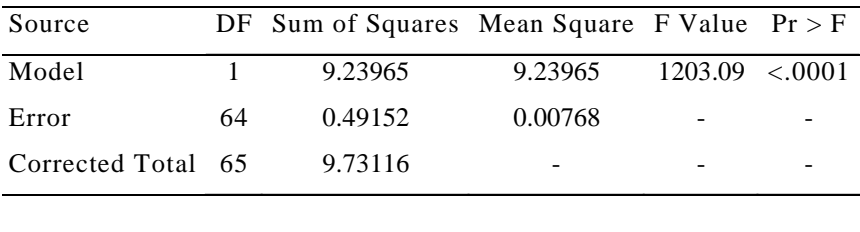

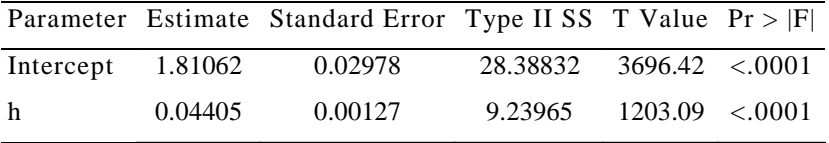

Stepwise Selection: Step 2

Variable hm2 Entered: R-Square =  $0.9517$  and  $C(p) = 17.1820$ 

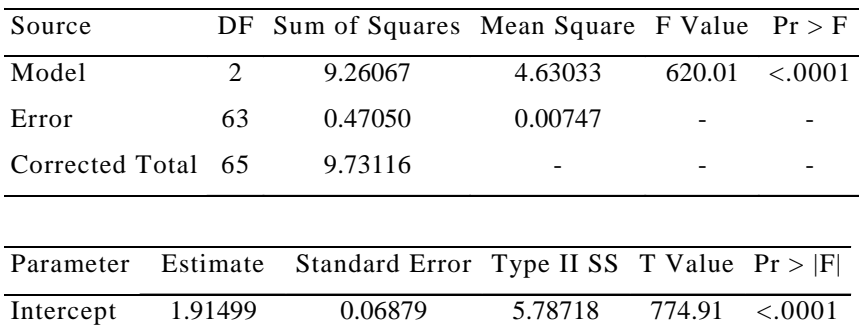

hm2 0.00022276 0.00013278 0.02102 2.81 0.0984 h 0.03367 0.00631 0.21251 28.45 <.0001

Variable ihm2 Entered: R-Square =  $0.9609$  and  $C(p) = 4.3940$ 

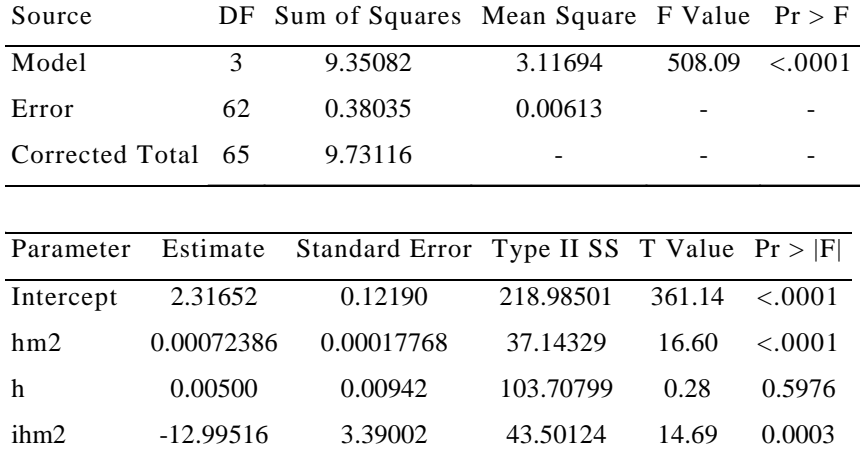

Stepwise Selection: Step 4

Variable h Entered: R-Square =  $0.9607$  and  $C(p) = 2.6773$ 

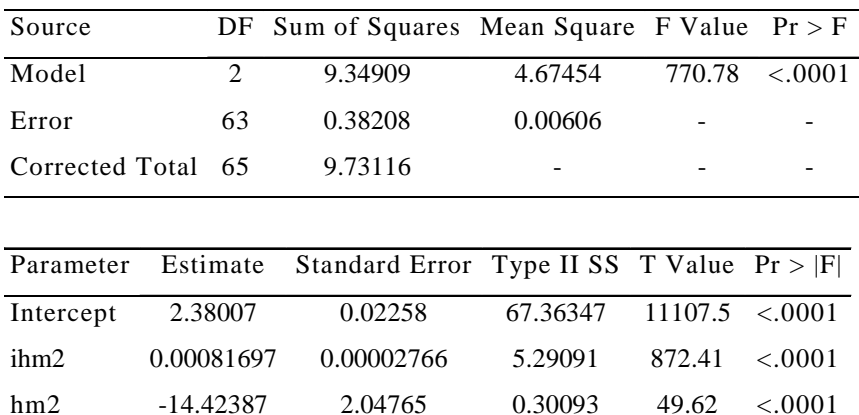

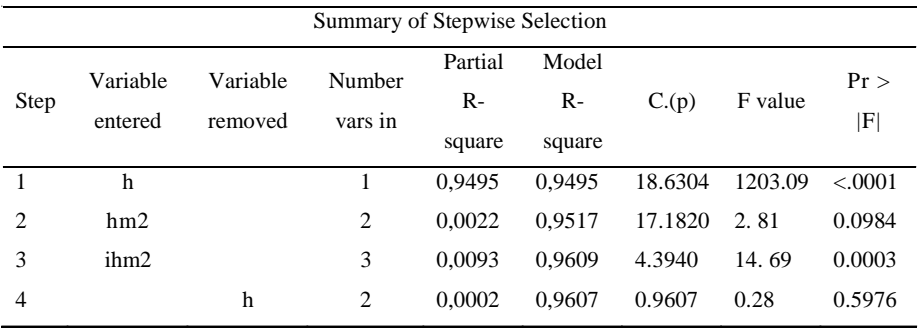

Programação para obtenção dos gráficos dos resíduos:

DATA A;

INPUT ua t d h h100 N G V dg;

 $lhm = log(h);$ 

 $lnm2 = lnm**2$ ;

 $ihm = 1/h$ ;

 $ihm2 = 1/(h**2)$ ;

 $h130 = h - 1.30$ 

 $lmm130 = log(h130)$ ;

lhm1302 = lhm130\*\*2;

 $hm2 = h^{**}2$ 

 $\text{ldg} = \text{log}(\text{dg})$ ;

CARDS; (entrada dos dados na ordem: ua t d h h100 N G V dg)

PROC GLM;

MODEL dg = hm2; (para o modelo onde a variável dependente é dg e Model lndg = h, para o modelo cuja variável independente é lndg)

OUTPUT OUT=B  $R = R$ ESIDUO P=EST;

PROC GPLOT;

PLOT RESIDUO\*dg='\*'/VREF=0; (para o modelo dg e Plot residuo\*lndg='\*'/vref=0, quando o modelo for lndg)

# **ANEXO 3**

Programa para executar o procedimento Stepwise do SAS:

DATA A;

INPUT ua t d h h100 N G V dg;

 $idg = 1/dg$ ;

 $dq2 = dq**2;$ 

 $\text{ldg} = \text{log}(\text{d}\text{g});$ 

 $\text{Idq2} = \text{Idq} \cdot \text{*2};$ 

 $lnN = log(N)$ ;

CARDS; (entrada dos dados na ordem: ua, t, d, h, h100, N, G, V, dg)

PROC STEPWISE;

MODEL  $N = dg$  idg dg2 ldg ldg2;

MODEL  $IN = dg$  idg dg2 ldg ldg2;

Modelo 1:

Stepwise Selection: Step 1

Dependent Variable: N

Variable dg Entered: R-Square =  $0.6583$  and  $C(p) = 44.0335$ 

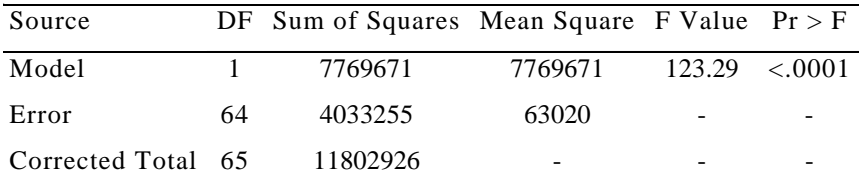

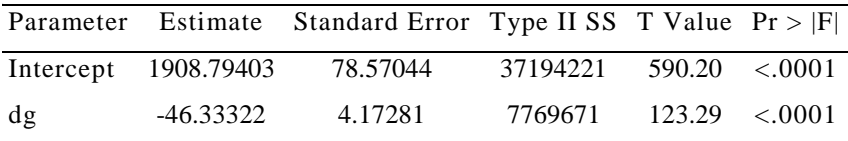

Stepwise Selection: Step 2

Variable idg Entered: R-Square =  $0.6854$  and  $C(p) = 37.6242$ 

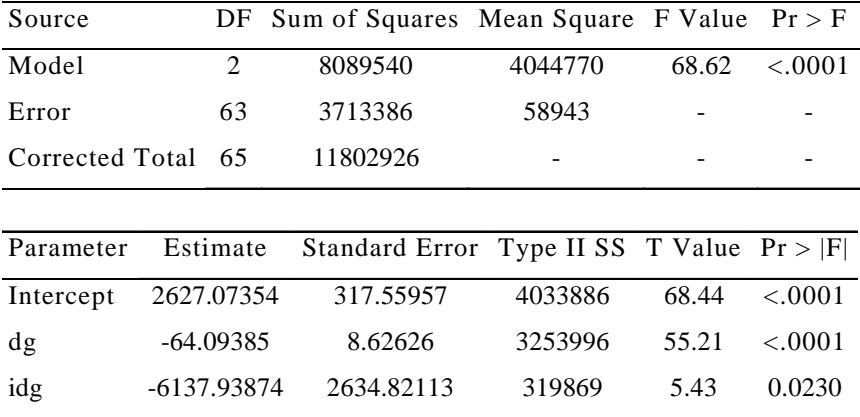

Variable dg2 Entered: R-Square =  $0.7127$  and  $C(p) = 31.1481$ 

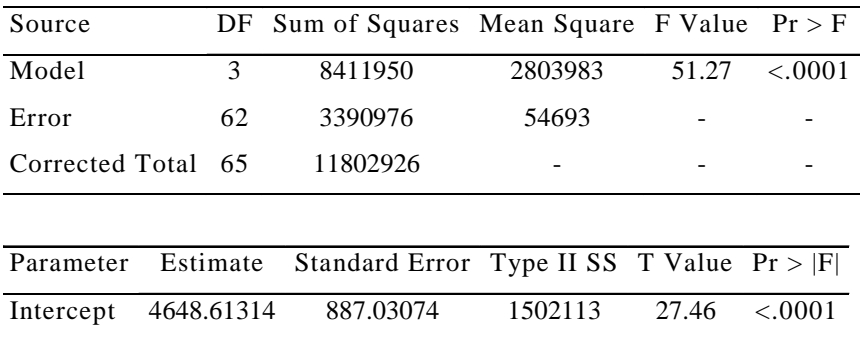

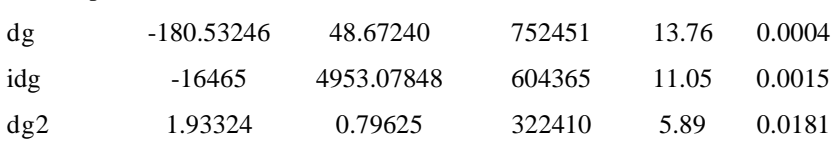

Stepwise Selection: Step 4

Variable Idg Entered: R-Square =  $0.8042$  and  $C(p) = 4.7551$ 

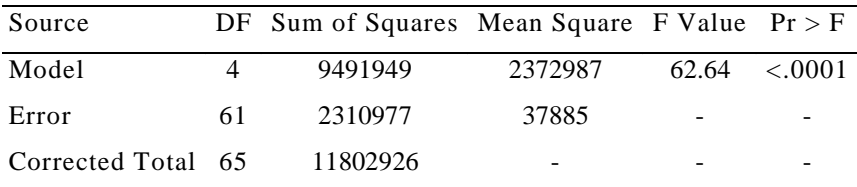

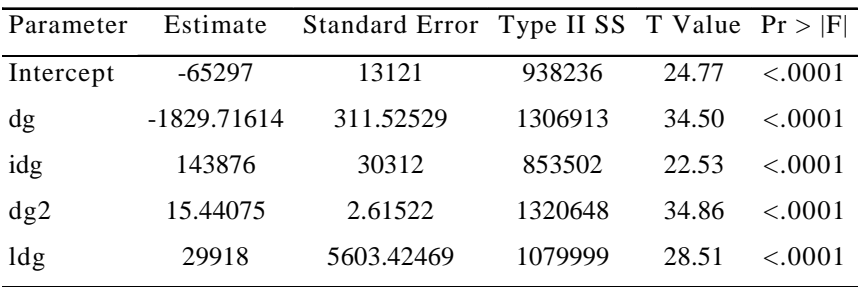

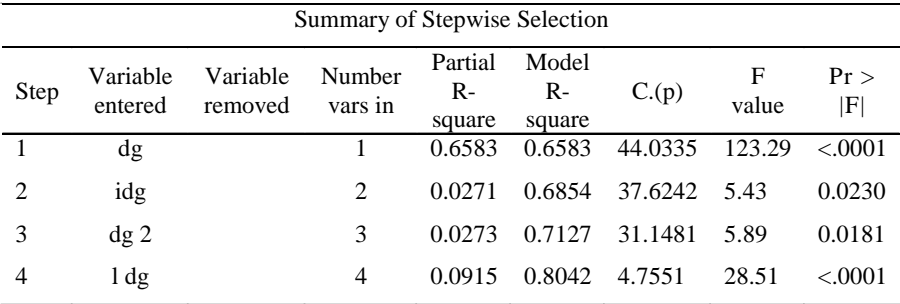

Stepwise Selection: Step 1

Dependent Variable: lnn

Variable dg2 Entered: R-Square =  $0.7677$  and  $C(p) = 74.2036$ 

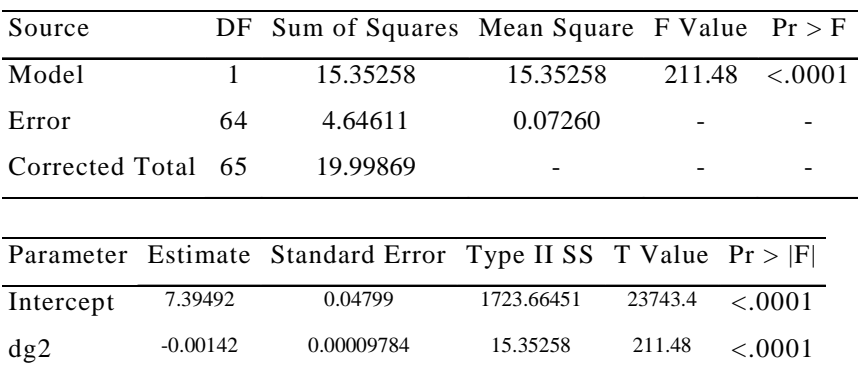

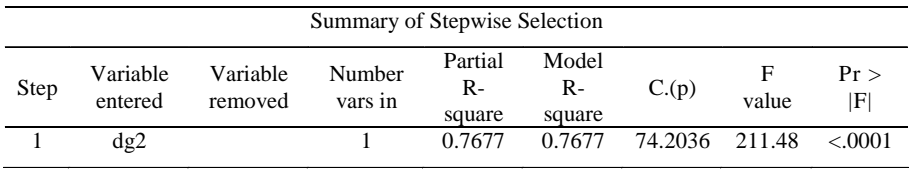

### **ANEXO 4**

Programação para a execução do procedimento Stepwise do SAS:

DATA A;

INPUT ua t d h h100 N G V dg;

 $LG = LOG(G);$ 

 $IG = 1/G$ ;

 $LG2 = LG**2;$ 

 $IN = 1/N$ ;

 $N2 = N^{**}2;$ 

 $H2 = H100**2;$ 

 $LH = LOG(H100);$ 

CARDS; (entrada dos dados na ordem: ua, t, d, h, h100, N, G, V, dg)

PROC STEPWISE;

MODEL G =  $H100 N IN H2$ ;

MODEL LG =  $H100 N IN H2$ ;

Modelo 1:

Stepwise Selection: Step 1

Dependent Variable: G

Variable h100 Entered: R-Square =  $0.6247$  and  $C(p) = 1035.973$ 

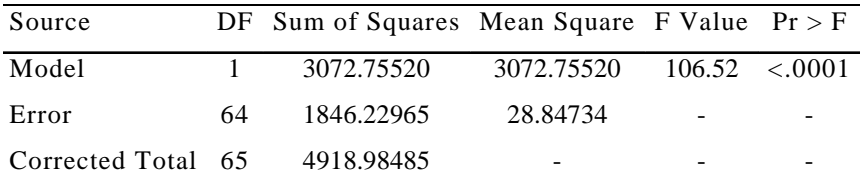

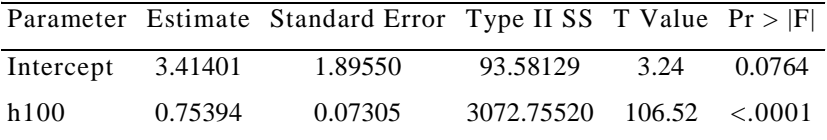

Stepwise Selection: Step 2

Variable N Entered: R-Square =  $0.9666$  and  $C(p) = 37.7280$ 

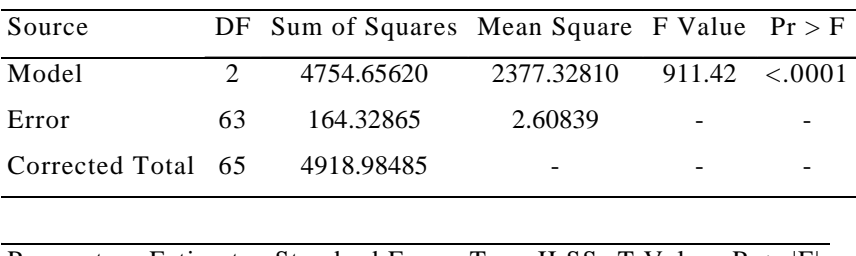

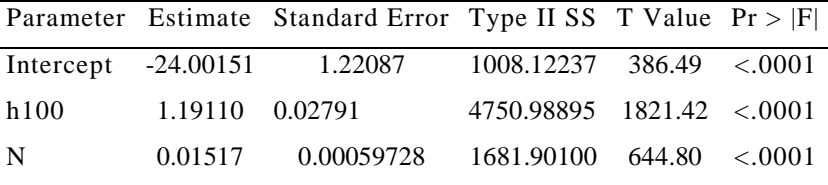

Variable IN Entered: R-Square =  $0.9735$  and  $C(p) = 19.5081$ 

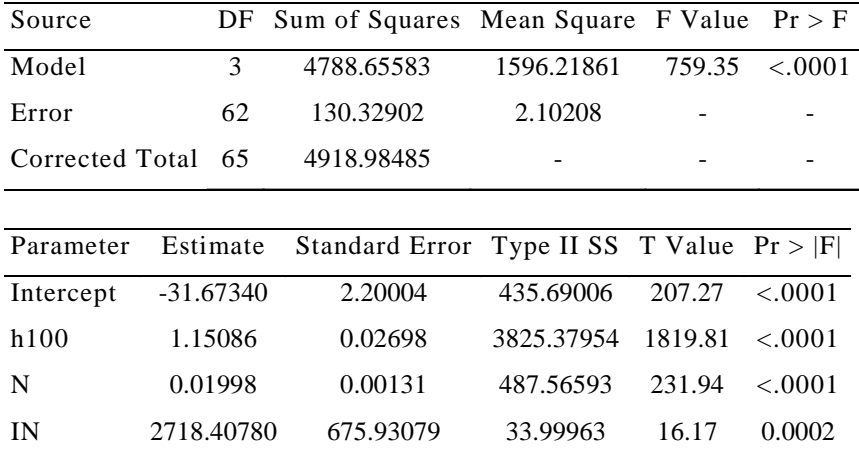

Stepwise Selection: Step 4

Variable H2Entered: R-Square =  $0.9791$  and  $C(p) = 5.0000$ 

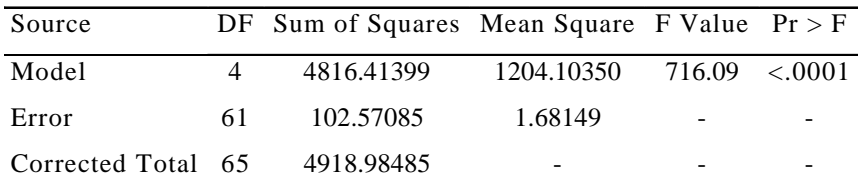

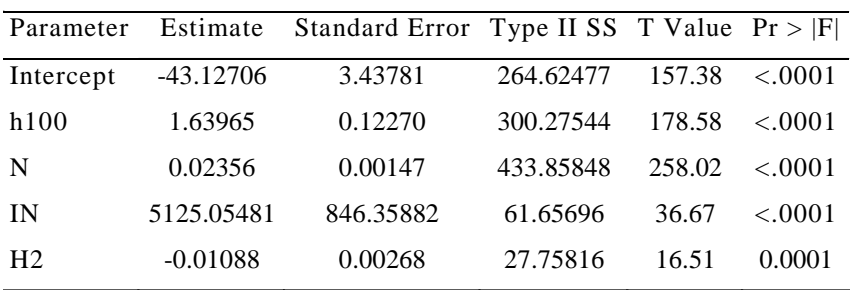

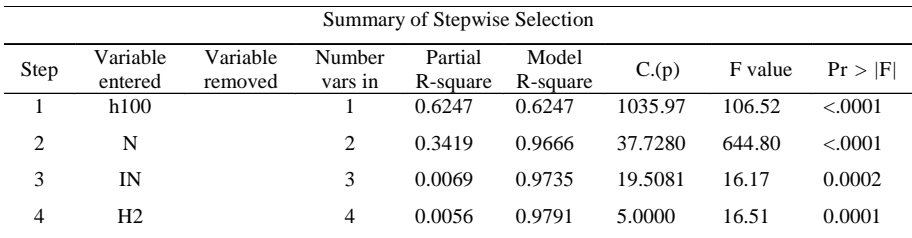

Stepwise Selection: Step 1

Dependent Variable: LG

Variable h100 Entered: R-Square =  $0.6107$  and  $C(p) = 557.3082$ 

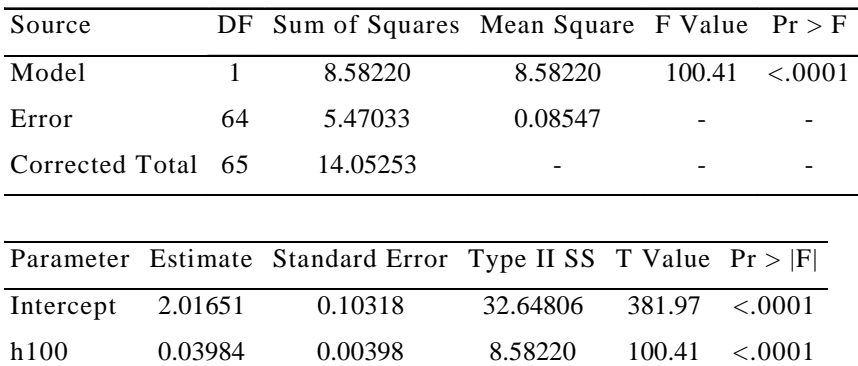

Stepwise Selection: Step 2

Variable N Entered: R-Square =  $0.8746$  and  $C(p) = 139.4460$ 

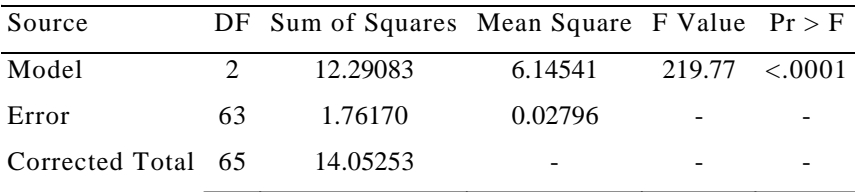

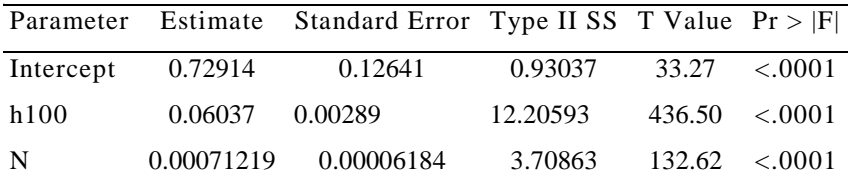

Variable H2 Entered: R-Square =  $0.8981$  and  $C(p) = 104.1482$ 

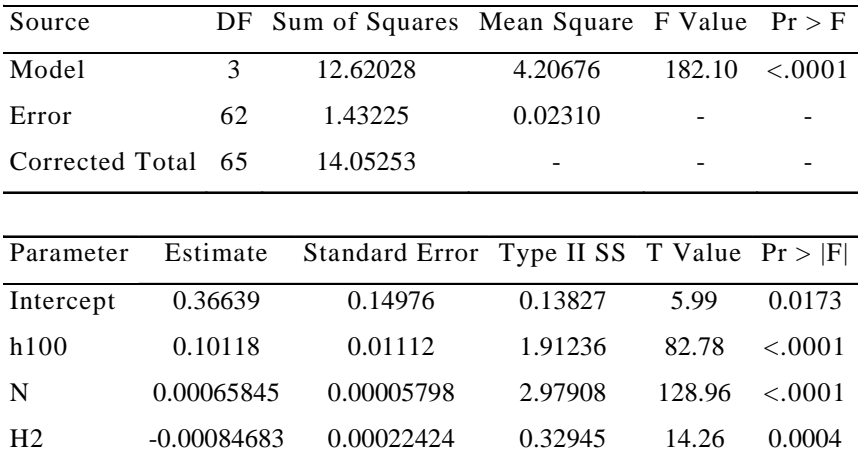

Stepwise Selection: Step 4

Variable IN Entered: R-Square =  $0.9617$  and  $C(p) = 5.0000$ 

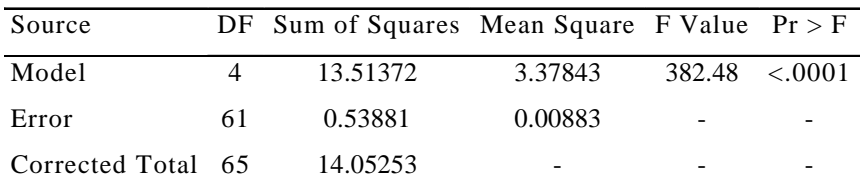

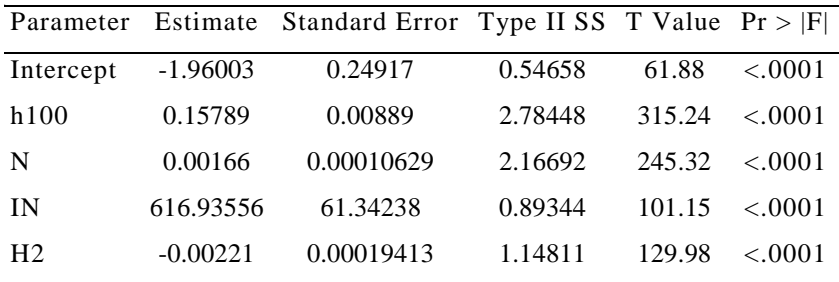

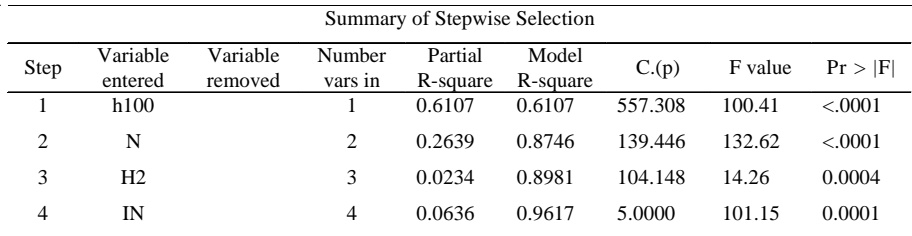

## **ANEXO 5**

Programação para executar o procedimento Stepwise do SAS:

DATA A;

- INPUT NA FF D H;
- $D2 = D^{**}2;$
- $ID = 1/D$ ;
- $ID2 = 1/D2$ ;
- $H2=H***2;$
- $IH=1/H;$
- $IH2 = 1/H2;$
- $LH = LOG(H);$
- $LD = LOG(D);$
- $DH = D^*H;$
- $LDH = LOG(DH);$
- $LFF = LOG(FF);$

CARDS; (Local de inserção dos dados na ordem: na, ff, d, h)

PROC STEPWISE;

MODEL FF =  $D$  D2 ID ID2 H H2 IH IH2 LH LD DH LDH;

MODEL LFF =  $D$  D2 ID ID2 H H2 IH IH2 LH LD DH LDH;

Modelo 1:

Stepwise Selection: Step 1

Dependent Variable: FF

Variable D Entered: R-Square =  $0.1196$  and  $C(p) = 11.7870$ 

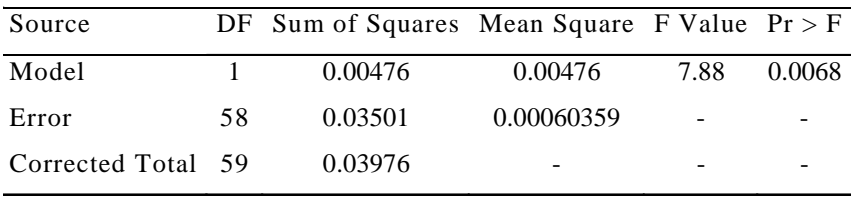

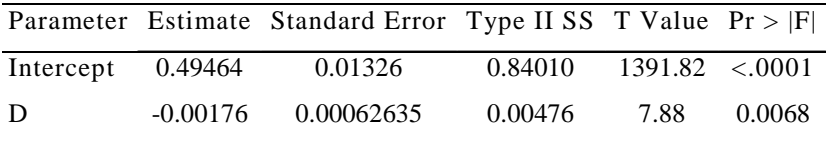

Stepwise Selection: Step 2

Variable DH Entered: R-Square =  $0.1844$  and  $C(p) = 8.7988$ 

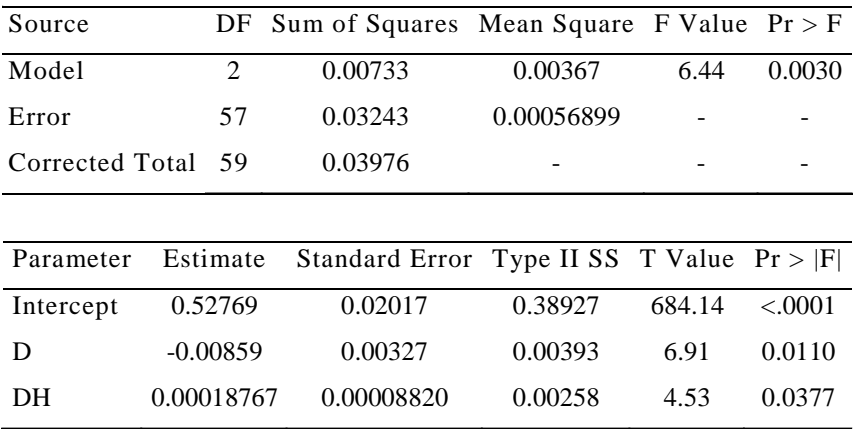

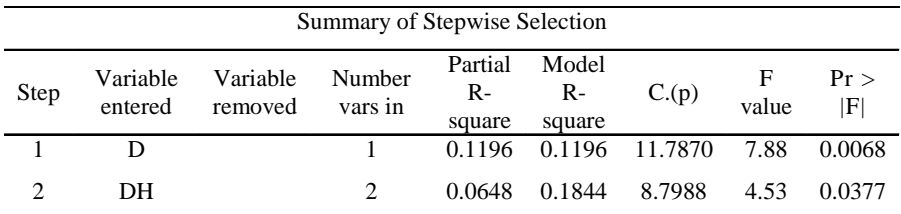

Stepwise Selection: Step 1

Dependent Variable: LFF

Variable D Entered: R-Square =  $0.1136$  and  $C(p) = 10.8788$ 

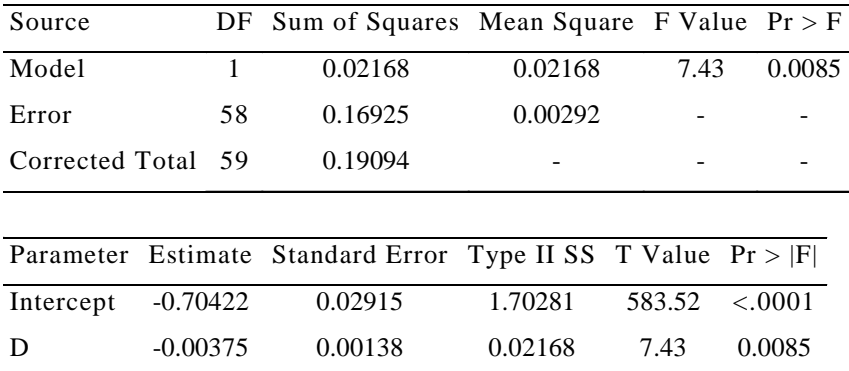

Stepwise Selection: Step 2

Variable DH Entered: R-Square =  $0.1771$  and  $C(p) = 8.0842$ 

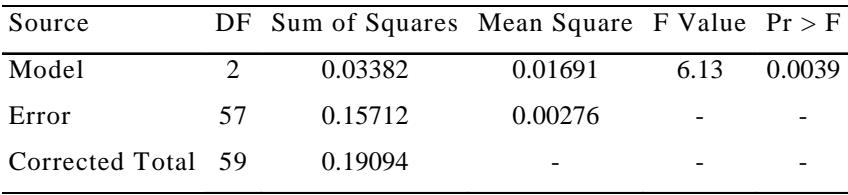

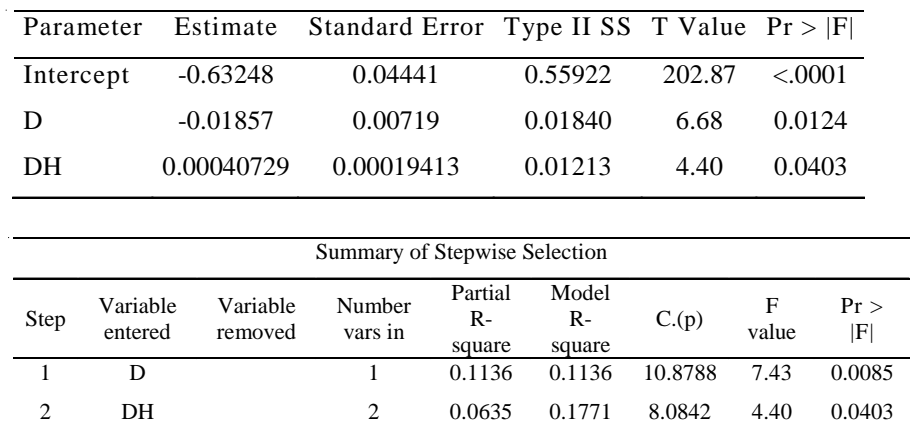